# <span id="page-0-0"></span>**DHLAB Documentation**

*Release 2.21.2*

Lars Johnsen, Magnus Breder Birkenes, Andre Kåsen, Yngvil Bey

**16 February 2023**

## **CONTENTS**

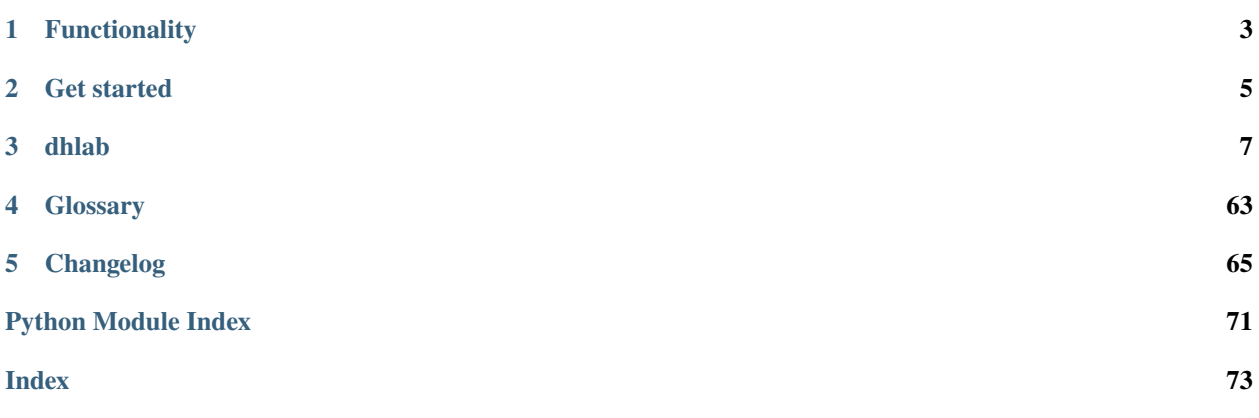

<span id="page-4-0"></span>[dhlab](https://pypi.org/project/dhlab/) is a python library for doing qualitative and quantitative analyses of the digital texts from *[nettbiblioteket](https://www.nb.no/search)* (eng: "the online library") at the [National Library of Norway](https://www.nb.no/) (NLN). *Nettbiblioteket* is the NLN's digital collection of media publications.

## **CHAPTER**

## **ONE**

## **FUNCTIONALITY**

<span id="page-6-0"></span>Here are some of the text mining and automatic analyses you can do with dhlab:

- *[Build corpora](#page-9-0)* with [bibliographic metadata](https://github.com/NationalLibraryOfNorway/DHLAB/blob/main/dhlab/text/corpus.py#L8) about publications
- [word/token frequencies](https://github.com/NationalLibraryOfNorway/DHLAB/blob/main/dhlab/text/conc_coll.py)
- [text chunks](https://github.com/NationalLibraryOfNorway/DHLAB/blob/main/dhlab/text/chunking.py) (paragraphs)
- [concordances](https://github.com/NationalLibraryOfNorway/DHLAB/blob/main/dhlab/text/conc_coll.py)
- [collocations](https://github.com/NationalLibraryOfNorway/DHLAB/blob/main/dhlab/text/conc_coll.py)
- [n-grams](https://github.com/NationalLibraryOfNorway/DHLAB/blob/main/dhlab/ngram/ngram.py)
- [named entity extraction](https://github.com/NationalLibraryOfNorway/DHLAB/blob/main/dhlab/text/parse.py)
- narrative graphs (word [dispersion\)](https://github.com/NationalLibraryOfNorway/DHLAB/blob/main/dhlab/text/dispersion.py)

Analyses can be performed on both a single document, and on a larger corpus. You can build your own corpus based on bibliographic metadata.

The python package calls the [DHLAB API](https://api.nb.no/dhlab/) to retrieve and present data from the digital texts.

Further reading [<https://nationallibraryofnorway.github.io/DHLAB-kunnskapsbase/>](https://nationallibraryofnorway.github.io/DHLAB-kunnskapsbase/)

- Alphabetical Index
- Module Index
- Search

## **CHAPTER**

**TWO**

## **GET STARTED**

<span id="page-8-0"></span>On our [official homepage](https://www.nb.no/dh-lab/) (in Norwegian), you can view and run [example jupyter notebooks](https://www.nb.no/dh-lab/digital-tekstanalyse/) without installing anything. Below you'll find installation instructions, and examples of using the [dhlab](https://pypi.org/project/dhlab/) python package.

## **2.1 Ways to do text analysis with dhlab**

- In the python console or an IDE: *[Install dhlab](#page-8-1)*
- Via [our streamlit apps](https://www.nb.no/dh-lab/apper/)
- In our example Jupyter Notebooks
	- **–** on our website: [nb.no/dhlab/digital\\_tekstanalyse/](https://www.nb.no/dh-lab/digital-tekstanalyse/)
	- **–** on github: [digital\\_tekstanalyse](https://github.com/NationalLibraryOfNorway/digital_tekstanalyse)
- With API-calls to the [DH-lab REST-API](https://api.nb.no/dhlab/)
- With R on github: [dhlab-r](https://github.com/NationalLibraryOfNorway/dhlab-r)

## <span id="page-8-1"></span>**2.2 Installation**

## **2.2.1 Prerequisites**

Ensure the following are installed:

- [Python](https://www.python.org/downloads/) (a version between 3.8 3.11)
- [pip](https://pip.pypa.io/en/stable/installation/)

## **2.2.2 Installation with pip**

Install the latest version of [dhlab](https://pypi.org/project/dhlab/) in your (Unix) terminal with pip:

pip install -U dhlab

## **2.2.3 Installation from github**

- Ensure you have [git](https://git-scm.com/downloads) installed on your system.
- Open your terminal in the file location you will work with [DHLAB.](https://github.com/NationalLibraryOfNorway/DHLAB)

```
git clone https://github.com/NationalLibraryOfNorway/DHLAB.git
cd DHLAB
pip install -U -e .
```
## **2.3 Run notebooks locally**

- 1. Ensure the following are installed:
	- [Jupyter Lab](https://jupyter.org/install#jupyterlab)
	- [git](https://git-scm.com/downloads)
	- [dhlab](#page-0-0)
- 2. Clone the [digital\\_tekstanalyse](https://github.com/NationalLibraryOfNorway/digital_tekstanalyse) Github repo (from a terminal or command line):

git clone git@github.com:NationalLibraryOfNorway/digital\_tekstanalyse.git

3. Navigate into the cloned repo and start jupyter-lab from the terminal

```
cd digital_tekstanalyse
jupyter-lab
```
Once jupyter lab is up and running, just open any .ipynb notebook file in the left-hand menu and follow the instructions to execute the code in the cells.

## <span id="page-9-0"></span>**2.4 Example Use**

## **2.4.1 Build a corpus**

You could start by building your own [corpus,](https://en.wikipedia.org/wiki/Text_corpus) e.g. of books published between 1814 and 1905:

```
import dhlab as dh
book_corpus = dh.Corpus(doctype="digibok", from_year=1814, to_year=1905)
```
You can now use book\_corpus and to do quantitative text analyses. book\_corpus.corpus is a [Pandas dataframe](https://pandas.pydata.org/docs/reference/api/pandas.DataFrame.html#pandas.DataFrame) with metadata information about the publications in the corpus.

## **CHAPTER**

## **THREE**

## **DHLAB**

## <span id="page-10-0"></span>**3.1 Sub-packages**

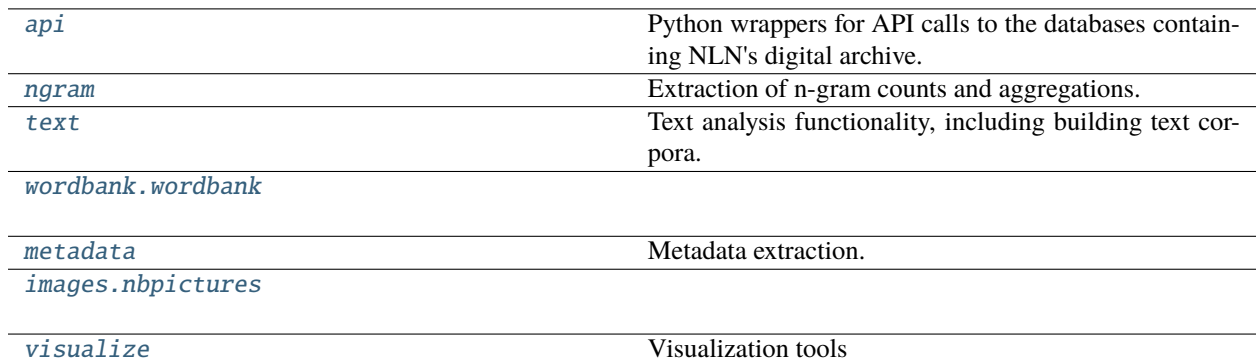

*[home](#page-4-0)* << *[dhlab](#page-10-0)*

## **3.1.1 api**

from dhlab import api

<span id="page-10-1"></span>Python wrappers for API calls to the databases containing NLN's digital archive.

## **Modules**

[dhlab.api.dhlab\\_api](#page-11-0)

[dhlab.api.nb\\_ngram\\_api](#page-26-0)

[dhlab.api.nb\\_search\\_api](#page-27-0)

*[home](#page-4-0)* << *[dhlab](#page-10-0)* << [dhlab.api](#page-10-1)

## **dhlab\_api**

<span id="page-11-0"></span>from dhlab.api import dhlab\_api

## **Functions**

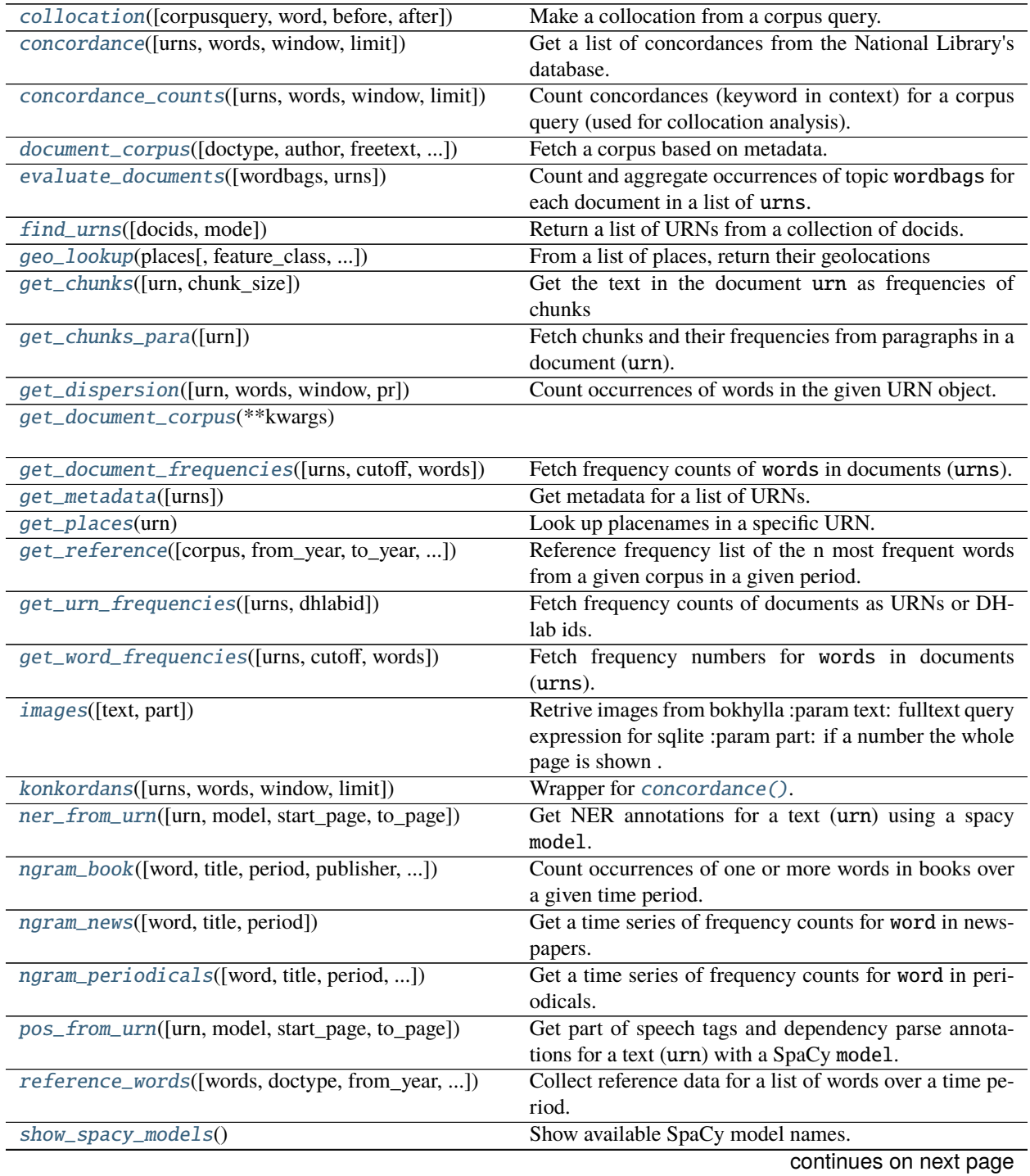

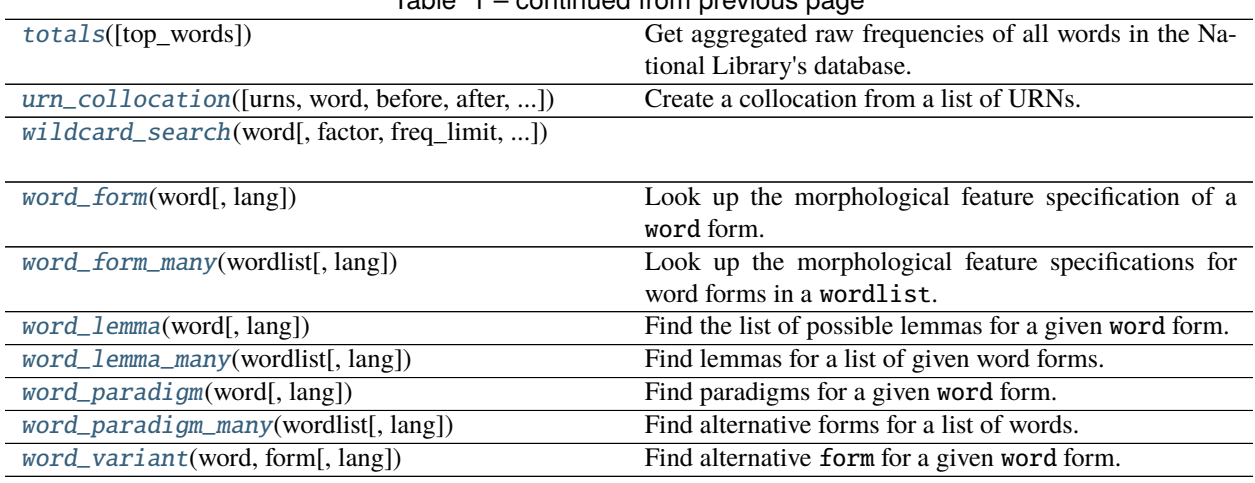

## Table 1 – continued from previous page

*[home](#page-4-0)* << *[dhlab](#page-10-0)* << [dhlab.api.dhlab\\_api](#page-11-0)

## **collocation**

from dhlab.api.dhlab\_api import collocation

#### <span id="page-12-0"></span>collocation(*corpusquery='norge'*, *word='arbeid'*, *before=5*, *after=0*)

Make a collocation from a corpus query.

## **Parameters**

- corpusquery  $(str)$  query string
- word  $(str)$  target word for the collocations.
- before  $(int)$  number of words prior to word
- $after (int)$  number of words following word

#### **Returns**

a dataframe with the resulting collocations

#### **Return type**

*DataFrame*

*[home](#page-4-0)* << *[dhlab](#page-10-0)* << [dhlab.api.dhlab\\_api](#page-11-0)

## **concordance**

from dhlab.api.dhlab\_api import concordance

<span id="page-12-1"></span>concordance(*urns=None*, *words=None*, *window=25*, *limit=100*)

Get a list of concordances from the National Library's database.

Call the API [BASE\\_URL](#page-65-0) endpoint [/conc.](https://api.nb.no/dhlab/#/default/post_conc)

## **Parameters**

• urns (list) – uniform resource names, for example: ["URN:NBN:no-nb\_digibok\_2008051404065", "URN:NBN:no-nb\_digibok\_2010092120011"]

- words  $(str)$  Word(s) to search for. Can be an SOLite fulltext query, an fts5 string search expression.
- window  $(int)$  number of tokens on either side to show in the collocations, between 1-25.
- $limit (int)$  max. number of concordances per document. Maximum value is 1000.

#### **Returns**

a table of concordances

## **Return type**

*DataFrame*

*[home](#page-4-0)* << *[dhlab](#page-10-0)* << [dhlab.api.dhlab\\_api](#page-11-0)

## **concordance\_counts**

from dhlab.api.dhlab\_api import concordance\_counts

<span id="page-13-0"></span>concordance\_counts(*urns=None*, *words=None*, *window=25*, *limit=100*)

Count concordances (keyword in context) for a corpus query (used for collocation analysis).

Call the API [BASE\\_URL](#page-65-0) endpoint [/conccount.](https://api.nb.no/dhlab/#/default/post_conccount)

#### **Parameters**

- urns (list) uniform resource names, for example: ["URN:NBN:no-nb\_digibok\_2008051404065", "URN:NBN:no-nb\_digibok\_2010092120011"]
- words  $(str)$  Word(s) to search for. Can be an SQLite fulltext query, an fts5 string search expression.
- window (int) number of tokens on either side to show in the collocations, between 1-25.
- **limit**  $(int)$  max. number of concordances per document. Maximum value is 1000.

#### **Returns**

a table of counts

**Return type** *DataFrame*

*[home](#page-4-0)* << *[dhlab](#page-10-0)* << [dhlab.api.dhlab\\_api](#page-11-0)

## **document\_corpus**

from dhlab.api.dhlab\_api import document\_corpus

<span id="page-13-1"></span>document\_corpus(*doctype=None*, *author=None*, *freetext=None*, *fulltext=None*, *from\_year=None*, *to\_year=None*, *from\_timestamp=None*, *to\_timestamp=None*, *title=None*, *ddk=None*, *subject=None*, *lang=None*, *limit=None*, *order\_by=None*)

Fetch a corpus based on metadata.

Call the API [BASE\\_URL](#page-65-0) endpoint [/build\\_corpus.](https://api.nb.no/dhlab/#/default/post_build_corpus)

- doctype (str) "digibok", "digavis", "digitidsskrift" or "digistorting"
- author  $(str)$  Name of an author.
- freetext  $(str)$  any of the parameters, for example: "digibok AND Ibsen".
- **fulltext**  $(str)$  words within the publication.
- from\_year  $(int)$  Start year for time period of interest.
- to\_year  $(int)$  End year for time period of interest.
- from\_timestamp  $(int)$  Start date for time period of interest. Format: YYYYMMDD, books have YYYY0101
- to\_timestamp (int) End date for time period of interest. Format: YYYYMMDD, books have YYYY0101
- title  $(str)$  Name or title of a document.
- ddk  $(str)$  [Dewey Decimal Classification](https://no.wikipedia.org/wiki/Deweys_desimalklassifikasjon) identifier.
- subject  $(str)$  subject (keywords) of the publication.
- lang  $(str)$  Language of the publication, as a 3-letter ISO code. Example: "nob" or "nno"
- **limit** (int) number of items to sample.
- order\_by  $(str)$  order of elements in the corpus object. Typically used in combination with a limit. Example "random" (random order, the slowest), "rank" (ordered by relevance, faster) or "first" (breadth-first, using the order in the database table, the fastest method)

#### **Returns**

a pandas.DataFrame with the corpus information.

#### **Return type**

*DataFrame*

*[home](#page-4-0)* << *[dhlab](#page-10-0)* << [dhlab.api.dhlab\\_api](#page-11-0)

#### **evaluate\_documents**

from dhlab.api.dhlab\_api import evaluate\_documents

#### <span id="page-14-0"></span>evaluate\_documents(*wordbags=None*, *urns=None*)

Count and aggregate occurrences of topic wordbags for each document in a list of urns.

#### **Parameters**

- wordbags  $(dict)$  a dictionary of topic keywords and lists of associated words. Example: {"natur": ["planter", "skog", "fjell", "fjord"], ... }
- urns (list) uniform resource names, for example: ["URN:NBN:no-nb\_digibok\_2008051404065", "URN:NBN:no-nb\_digibok\_2010092120011"]

#### **Returns**

a pandas.DataFrame with the topics as columns, indexed by the dhlabids of the documents.

#### **Return type**

*DataFrame*

*[home](#page-4-0)* << *[dhlab](#page-10-0)* << [dhlab.api.dhlab\\_api](#page-11-0)

### **find\_urns**

from dhlab.api.dhlab\_api import find\_urns

#### <span id="page-15-0"></span>find\_urns(*docids=None*, *mode='json'*)

Return a list of URNs from a collection of docids.

Call the API [BASE\\_URL](#page-65-0) endpoint /find\_urn.

### **Parameters**

- docids (Union[Dict, DataFrame]) dictionary of document IDs ({docid: URN}) or a pandas.DataFrame.
- mode  $(str)$  Default 'json'.

#### **Returns**

the URNs that were found, in a pandas.DataFrame.

#### **Return type**

*DataFrame*

*[home](#page-4-0)* << *[dhlab](#page-10-0)* << [dhlab.api.dhlab\\_api](#page-11-0)

## **geo\_lookup**

from dhlab.api.dhlab\_api import geo\_lookup

<span id="page-15-1"></span>geo\_lookup(*places*, *feature\_class=None*, *feature\_code=None*, *field='alternatename'*)

From a list of places, return their geolocations

**Parameters**

- places  $(list)$  a list of place names max 1000
- feature\_class  $(str)$  which GeoNames feature class to return. Example: P
- feature\_code  $(str)$  which GeoNames feature code to return. Example: PPL
- field  $(str)$  which name field to match default "alternatename".

*[home](#page-4-0)* << *[dhlab](#page-10-0)* << [dhlab.api.dhlab\\_api](#page-11-0)

## **get\_chunks**

from dhlab.api.dhlab\_api import get\_chunks

<span id="page-15-2"></span>get\_chunks(*urn=None*, *chunk\_size=300*)

## **Get the text in the document** urn **as frequencies of chunks**

of the given chunk\_size.

Calls the API [BASE\\_URL](#page-65-0) endpoint /chunks.

- urn (str) uniform resource name, example: URN:NBN:no-nb\_digibok\_2011051112001
- **chunk\_size** ( $int$ ) Number of tokens to include in each chunk.

#### **Returns**

list of dicts with the resulting chunk frequencies, or an empty dict

## **Return type**

*Union*[*Dict*, *List*]

*[home](#page-4-0)* << *[dhlab](#page-10-0)* << [dhlab.api.dhlab\\_api](#page-11-0)

## **get\_chunks\_para**

from dhlab.api.dhlab\_api import get\_chunks\_para

#### <span id="page-16-0"></span>get\_chunks\_para(*urn=None*)

Fetch chunks and their frequencies from paragraphs in a document (urn).

Calls the API [BASE\\_URL](#page-65-0) endpoint /chunks\_para.

#### **Parameters**

 $urn (str)$  – uniform resource name, example: URN:NBN:no-nb\_digibok\_2011051112001

#### **Returns**

list of dicts with the resulting chunk frequencies, or an empty dict

#### **Return type**

*Union*[*Dict*, *List*]

*[home](#page-4-0)* << *[dhlab](#page-10-0)* << [dhlab.api.dhlab\\_api](#page-11-0)

## **get\_dispersion**

from dhlab.api.dhlab\_api import get\_dispersion

<span id="page-16-1"></span>get\_dispersion(*urn=None*, *words=None*, *window=300*, *pr=100*)

Count occurrences of words in the given URN object.

Call the API [BASE\\_URL](#page-65-0) endpoint /dispersion.

#### **Parameters**

- urn (str) uniform resource name, example: URN:NBN:no-nb\_digibok\_2011051112001
- words  $(list)$  list of words. Defaults to a list of punctuation marks.
- window  $(int)$  The number of tokens to search through per row. Defaults to 300.
- $pr(int)$  defaults to 100.

## **Returns**

a pandas.Series with frequency counts of the words in the URN object.

## **Return type**

*Series*

*[home](#page-4-0)* << *[dhlab](#page-10-0)* << [dhlab.api.dhlab\\_api](#page-11-0)

## **get\_document\_corpus**

from dhlab.api.dhlab\_api import get\_document\_corpus

#### <span id="page-17-0"></span>get\_document\_corpus(*\*\*kwargs*)

*[home](#page-4-0)* << *[dhlab](#page-10-0)* << [dhlab.api.dhlab\\_api](#page-11-0)

## **get\_document\_frequencies**

from dhlab.api.dhlab\_api import get\_document\_frequencies

## <span id="page-17-1"></span>get\_document\_frequencies(*urns=None*, *cutoff=0*, *words=None*)

Fetch frequency counts of words in documents (urns).

Call the API [BASE\\_URL](#page-65-0) endpoint /frequencies.

## **Parameters**

- urns (list) list of uniform resource name strings, for example: ["URN:NBN:no-nb\_digibok\_2008051404065", "URN:NBN:no-nb\_digibok\_2010092120011"]
- cutoff  $(int)$  minimum frequency of a word to be counted
- words  $(list)$  a list of words to be counted if left None, whole document is returned.

*[home](#page-4-0)* << *[dhlab](#page-10-0)* << [dhlab.api.dhlab\\_api](#page-11-0)

## **get\_metadata**

from dhlab.api.dhlab\_api import get\_metadata

## <span id="page-17-2"></span>get\_metadata(*urns=None*)

Get metadata for a list of URNs.

Calls the API [BASE\\_URL](#page-65-0) endpoint [/get\\_metadata.](https://api.nb.no/dhlab/#/default/post_get_metadata)

## **Parameters**

**urns** (list) – list of uniform resource name strings, for example: ["URN:NBN:no-nb\_digibok\_2008051404065", "URN:NBN:no-nb\_digibok\_2010092120011"]

*[home](#page-4-0)* << *[dhlab](#page-10-0)* << [dhlab.api.dhlab\\_api](#page-11-0)

## **get\_places**

from dhlab.api.dhlab\_api import get\_places

#### <span id="page-18-0"></span>get\_places(*urn*)

Look up placenames in a specific URN.

Call the API [BASE\\_URL](#page-65-0) endpoint [/places.](https://api.nb.no/dhlab/#/default/post_places)

## **Parameters**

urn (str) – uniform resource name, example: URN:NBN:no-nb\_digibok\_2011051112001

*[home](#page-4-0)* << *[dhlab](#page-10-0)* << [dhlab.api.dhlab\\_api](#page-11-0)

## **get\_reference**

from dhlab.api.dhlab\_api import get\_reference

<span id="page-18-1"></span>get\_reference(*corpus='digavis'*, *from\_year=1950*, *to\_year=1955*, *lang='nob'*, *limit=100000*)

Reference frequency list of the n most frequent words from a given corpus in a given period.

Call the API [BASE\\_URL](#page-65-0) endpoint [/reference\\_corpus.](https://api.nb.no/dhlab/#/default/get_reference_corpus)

#### **Parameters**

- corpus (str) Document type to include in the corpus, can be either 'digibok' or 'digavis'.
- from\_year  $(int)$  Starting point for time period of the corpus.
- to\_year  $(int)$  Last year of the time period of the corpus.
- lang  $(str)$  Language of the corpus, can be one of 'nob,', 'nno,', 'sme,', 'sma, ', 'smj', 'fkv'
- $limit (int) Maximum number of most frequent words.$

#### **Returns**

A pandas.DataFrame with the results.

#### **Return type**

*DataFrame*

*[home](#page-4-0)* << *[dhlab](#page-10-0)* << [dhlab.api.dhlab\\_api](#page-11-0)

## **get\_urn\_frequencies**

from dhlab.api.dhlab\_api import get\_urn\_frequencies

## <span id="page-18-2"></span>get\_urn\_frequencies(*urns=None*, *dhlabid=None*)

Fetch frequency counts of documents as URNs or DH-lab ids.

Call the API [BASE\\_URL](#page-65-0) endpoint /frequencies.

- urns (list) list of uniform resource name strings, for example: ["URN:NBN:no-nb\_digibok\_2008051404065", "URN:NBN:no-nb\_digibok\_2010092120011"]
- dhlabid (list) list of numbers for dhlabid: [1000001, 2000003]

*[home](#page-4-0)* << *[dhlab](#page-10-0)* << [dhlab.api.dhlab\\_api](#page-11-0)

## **get\_word\_frequencies**

from dhlab.api.dhlab\_api import get\_word\_frequencies

#### <span id="page-19-0"></span>get\_word\_frequencies(*urns=None*, *cutoff=0*, *words=None*)

Fetch frequency numbers for words in documents (urns).

Call the API [BASE\\_URL](#page-65-0) endpoint /frequencies.

## **Parameters**

- urns (list) list of uniform resource name strings, for example: ["URN:NBN:no-nb\_digibok\_2008051404065", "URN:NBN:no-nb\_digibok\_2010092120011"]
- cutoff  $(int)$  minimum frequency of a word to be counted
- words  $(list)$  a list of words to be counted should not be left None.

*[home](#page-4-0)* << *[dhlab](#page-10-0)* << [dhlab.api.dhlab\\_api](#page-11-0)

#### **images**

## from dhlab.api.dhlab\_api import images

<span id="page-19-1"></span>images(*text=None*, *part=True*)

Retrive images from bokhylla :param text: fulltext query expression for sqlite :param part: if a number the whole page is shown ... bug prevents these from going thru :param delta: if part=True then show additional pixels around image :parsm hits: number of images

*[home](#page-4-0)* << *[dhlab](#page-10-0)* << [dhlab.api.dhlab\\_api](#page-11-0)

## **konkordans**

from dhlab.api.dhlab\_api import konkordans

<span id="page-19-2"></span>konkordans(*urns=None*, *words=None*, *window=25*, *limit=100*) Wrapper for [concordance\(\)](#page-12-1).

*[home](#page-4-0)* << *[dhlab](#page-10-0)* << [dhlab.api.dhlab\\_api](#page-11-0)

## **ner\_from\_urn**

from dhlab.api.dhlab\_api import ner\_from\_urn

#### <span id="page-20-0"></span>ner\_from\_urn(*urn=None*, *model=None*, *start\_page=0*, *to\_page=0*)

Get NER annotations for a text (urn) using a spacy model.

#### **Parameters**

- urn (str) uniform resource name, example: URN:NBN:no-nb\_digibok\_2011051112001
- model (str) name of a spacy model. Check which models are available with [show\\_spacy\\_models\(\)](#page-23-0)

#### **Returns**

Dataframe with annotations and their frequencies

**Return type** *DataFrame*

*[home](#page-4-0)* << *[dhlab](#page-10-0)* << [dhlab.api.dhlab\\_api](#page-11-0)

## **ngram\_book**

from dhlab.api.dhlab\_api import ngram\_book

<span id="page-20-1"></span>ngram\_book(*word=['.']*, *title=None*, *period=None*, *publisher=None*, *lang=None*, *city=None*, *ddk=None*, *topic=None*)

Count occurrences of one or more words in books over a given time period.

Call the API [BASE\\_URL](#page-65-0) endpoint /ngram\_book.

Filter the selection of books with metadata. Use % as wildcard where appropriate - no wildcards in word or lang.

## **Parameters**

- word (str or list of  $str$ ) Word(s) to search for. Can be several words in a single string, separated by comma, e.g. "ord, ordene, orda".
- title  $(str)$  Title of a specific document to search through.
- **period** (tuple of ints) Start and end years or dates of a time period, given as (YYYY, YYYY) or (YYYYMMDD, YYYYMMDD).
- **publisher**  $(str)$  Name of a publisher.
- lang  $(str)$  Language as a 3-letter ISO code (e.g. "nob" or "nno")
- $city (str) City of publication.$
- $\cdot$  ddk  $(str)$  [Dewey Decimal Classification](https://no.wikipedia.org/wiki/Deweys_desimalklassifikasjon) identifier.
- topic  $(str)$  Topic of the documents.

#### **Returns**

a pandas.DataFrame with the resulting frequency counts of the word(s), spread across years. One year per row.

#### **Return type**

*DataFrame*

*[home](#page-4-0)* << *[dhlab](#page-10-0)* << [dhlab.api.dhlab\\_api](#page-11-0)

### **ngram\_news**

from dhlab.api.dhlab\_api import ngram\_news

#### <span id="page-21-0"></span>ngram\_news(*word=['.']*, *title=None*, *period=None*)

Get a time series of frequency counts for word in newspapers.

Call the API [BASE\\_URL](#page-65-0) endpoint /ngram\_newspapers.

#### **Parameters**

- word (str or list of  $str$ ) Word(s) to search for. Can be several words in a single string, separated by comma, e.g. "ord, ordene, orda".
- title  $(str)$  Title of a specific newspaper to search through.
- **period** (tuple of ints) Start and end years or dates of a time period, given as (YYYY, YYYY) or (YYYYMMDD, YYYYMMDD).

#### **Returns**

a pandas.DataFrame with the resulting frequency counts of the word(s), spread across the dates given in the time period. Either one year or one day per row.

#### **Return type**

*DataFrame*

*[home](#page-4-0)* << *[dhlab](#page-10-0)* << [dhlab.api.dhlab\\_api](#page-11-0)

## **ngram\_periodicals**

from dhlab.api.dhlab\_api import ngram\_periodicals

<span id="page-21-1"></span>ngram\_periodicals(*word=['.']*, *title=None*, *period=None*, *publisher=None*, *lang=None*, *city=None*, *ddk=None*, *topic=None*, *\*\*kwargs*)

Get a time series of frequency counts for word in periodicals.

Call the API [BASE\\_URL](#page-65-0) endpoint /ngram\_periodicals.

- word (str or list of  $str$ ) Word(s) to search for. Can be several words in a single string, separated by comma, e.g. "ord,ordene,orda".
- title  $(str)$  Title of a specific document to search through.
- **period** (tuple of ints) Start and end years or dates of a time period, given as (YYYY, YYYY) or (YYYYMMDD, YYYYMMDD).
- publisher  $(str)$  Name of a publisher.
- $lang (str) Language as a 3-letter ISO code (e.g. "nob" or "nno")$
- city  $(str)$  City of publication.
- ddk  $(str)$  [Dewey Decimal Classification](https://no.wikipedia.org/wiki/Deweys_desimalklassifikasjon) identifier.
- topic  $(str)$  Topic of the documents.

#### **Returns**

a pandas.DataFrame with the resulting frequency counts of the word(s), spread across years. One year per row.

## **Return type**

*DataFrame*

*[home](#page-4-0)* << *[dhlab](#page-10-0)* << [dhlab.api.dhlab\\_api](#page-11-0)

## **pos\_from\_urn**

from dhlab.api.dhlab\_api import pos\_from\_urn

<span id="page-22-0"></span>pos\_from\_urn(*urn=None*, *model=None*, *start\_page=0*, *to\_page=0*)

Get part of speech tags and dependency parse annotations for a text (urn) with a SpaCy model.

#### **Parameters**

- urn (str) uniform resource name, example: URN:NBN:no-nb\_digibok\_2011051112001
- model (str) name of a spacy model. Check which models are available with [show\\_spacy\\_models\(\)](#page-23-0)

#### **Returns**

Dataframe with annotations and their frequencies

#### **Return type**

*DataFrame*

*[home](#page-4-0)* << *[dhlab](#page-10-0)* << [dhlab.api.dhlab\\_api](#page-11-0)

## **reference\_words**

from dhlab.api.dhlab\_api import reference\_words

<span id="page-22-1"></span>reference\_words(*words=None*, *doctype='digibok'*, *from\_year=1800*, *to\_year=2000*)

Collect reference data for a list of words over a time period.

Reference data are the absolute and relative frequencies of the words across all documents of the given doctype in the given time period (from\_year - to\_year).

## **Parameters**

- words  $(list)$  list of word strings.
- doctype (str) type of reference document. Can be "digibok" or "digavis". Defaults to "digibok".

**Note:** If any other string is given as the doctype, the resulting data is equivalent to what you get with doctype="digavis".

- from\_year  $(int)$  first year of publication
- to\_year  $(int)$  last year of publication

#### **Returns**

a DataFrame with the words' frequency data

## **Return type**

*DataFrame*

*[home](#page-4-0)* << *[dhlab](#page-10-0)* << [dhlab.api.dhlab\\_api](#page-11-0)

## **show\_spacy\_models**

from dhlab.api.dhlab\_api import show\_spacy\_models

## <span id="page-23-0"></span>show\_spacy\_models()

Show available SpaCy model names.

*[home](#page-4-0)* << *[dhlab](#page-10-0)* << [dhlab.api.dhlab\\_api](#page-11-0)

## **totals**

from dhlab.api.dhlab\_api import totals

## <span id="page-23-1"></span>totals(*top\_words=50000*)

Get aggregated raw frequencies of all words in the National Library's database.

Call the API [BASE\\_URL](#page-65-0) endpoint [/totals/{top\\_words}.](https://api.nb.no/dhlab/#/default/get_totals__top_words_)

### **Parameters**

top\_words  $(int)$  – The number of words to get total frequencies for.

#### **Returns**

a pandas.DataFrame with the most frequent words.

## **Return type**

*DataFrame*

*[home](#page-4-0)* << *[dhlab](#page-10-0)* << [dhlab.api.dhlab\\_api](#page-11-0)

## **urn\_collocation**

from dhlab.api.dhlab\_api import urn\_collocation

<span id="page-23-2"></span>urn\_collocation(*urns=None*, *word='arbeid'*, *before=5*, *after=0*, *samplesize=200000*)

Create a collocation from a list of URNs.

Call the API [BASE\\_URL](#page-65-0) endpoint /urncolldist\_urn.

- urns (list) list of uniform resource name strings, for example: ["URN:NBN:no-nb\_digibok\_2008051404065", "URN:NBN:no-nb\_digibok\_2010092120011"]
- word  $(str)$  word to construct collocation with.
- before  $(int)$  number of words preceding the given word.
- $after (int)$  number of words following the given word.

• samplesize  $(int)$  – total number of urns to search through.

#### **Returns**

a pandas.DataFrame with distance (sum of distances and bayesian distance) and frequency for words collocated with word.

## **Return type**

*DataFrame*

*[home](#page-4-0)* << *[dhlab](#page-10-0)* << [dhlab.api.dhlab\\_api](#page-11-0)

## **wildcard\_search**

from dhlab.api.dhlab\_api import wildcard\_search

<span id="page-24-0"></span>wildcard\_search(*word*, *factor=2*, *freq\_limit=10*, *limit=50*)

*[home](#page-4-0)* << *[dhlab](#page-10-0)* << [dhlab.api.dhlab\\_api](#page-11-0)

#### **word\_form**

from dhlab.api.dhlab\_api import word\_form

#### <span id="page-24-1"></span>word\_form(*word*, *lang='nob'*)

Look up the morphological feature specification of a word form.

*[home](#page-4-0)* << *[dhlab](#page-10-0)* << [dhlab.api.dhlab\\_api](#page-11-0)

## **word\_form\_many**

from dhlab.api.dhlab\_api import word\_form\_many

### <span id="page-24-2"></span>word\_form\_many(*wordlist*, *lang='nob'*)

Look up the morphological feature specifications for word forms in a wordlist.

*[home](#page-4-0)* << *[dhlab](#page-10-0)* << [dhlab.api.dhlab\\_api](#page-11-0)

## **word\_lemma**

from dhlab.api.dhlab\_api import word\_lemma

### <span id="page-24-3"></span>word\_lemma(*word*, *lang='nob'*)

Find the list of possible lemmas for a given word form.

*[home](#page-4-0)* << *[dhlab](#page-10-0)* << [dhlab.api.dhlab\\_api](#page-11-0)

## **word\_lemma\_many**

from dhlab.api.dhlab\_api import word\_lemma\_many

```
word_lemma_many(wordlist, lang='nob')
```
Find lemmas for a list of given word forms.

*[home](#page-4-0)* << *[dhlab](#page-10-0)* << [dhlab.api.dhlab\\_api](#page-11-0)

## **word\_paradigm**

from dhlab.api.dhlab\_api import word\_paradigm

## <span id="page-25-1"></span>word\_paradigm(*word*, *lang='nob'*)

Find paradigms for a given word form.

Call the API [BASE\\_URL](#page-65-0) endpoint /paradigm

Example:

```
word_paradigm('spiste')
# [['adj', ['spisende', 'spist', 'spiste']],
# ['verb', ['spis', 'spise', 'spiser', 'spises', 'spist', 'spiste']]]
```
## **Parameters**

- word  $(str)$  any word string
- $lang (str) either "nob" or "nno"$

```
home << dhlab << dhlab.api.dhlab_api
```
## **word\_paradigm\_many**

from dhlab.api.dhlab\_api import word\_paradigm\_many

## <span id="page-25-2"></span>word\_paradigm\_many(*wordlist*, *lang='nob'*)

Find alternative forms for a list of words.

*[home](#page-4-0)* << *[dhlab](#page-10-0)* << [dhlab.api.dhlab\\_api](#page-11-0)

## **word\_variant**

from dhlab.api.dhlab\_api import word\_variant

## <span id="page-25-3"></span>word\_variant(*word*, *form*, *lang='nob'*)

Find alternative form for a given word form.

Call the API [BASE\\_URL](#page-65-0) endpoint /variant\_form

Example: word\_variant('spiste', 'pres-part')

## **Parameters**

- word  $(str)$  any word string
- form (str) a morphological feature tag from the Norwegian wordbank ["Orbanken".](https://www.nb.no/sprakbanken/ressurskatalog/oai-nb-no-sbr-5/)
- $lang (str) either "nob" or "nno"$

*[home](#page-4-0)* << *[dhlab](#page-10-0)* << [dhlab.api](#page-10-1)

## **nb\_ngram\_api**

<span id="page-26-0"></span>from dhlab.api import nb\_ngram\_api

## **Functions**

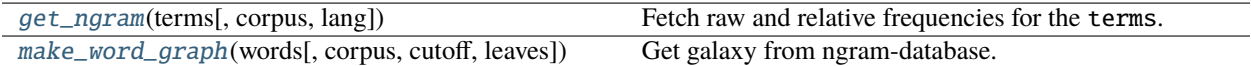

*[home](#page-4-0)* << *[dhlab](#page-10-0)* << [dhlab.api.nb\\_ngram\\_api](#page-26-0)

## **get\_ngram**

from dhlab.api.nb\_ngram\_api import get\_ngram

#### <span id="page-26-1"></span>get\_ngram(*terms*, *corpus='avis'*, *lang='nob'*)

Fetch raw and relative frequencies for the terms.

Call the NGRAM\_API. The frequencies are aggregated per year between 1800-2021.

#### **Parameters**

- terms  $(str)$  comma separated string of words
- corpus  $(str)$  type of documents to search through

#### **Returns**

table of annual frequency counts per term

## **Return type**

dict

*[home](#page-4-0)* << *[dhlab](#page-10-0)* << [dhlab.api.nb\\_ngram\\_api](#page-26-0)

## **make\_word\_graph**

from dhlab.api.nb\_ngram\_api import make\_word\_graph

#### <span id="page-27-1"></span>make\_word\_graph(*words*, *corpus='all'*, *cutoff=16*, *leaves=0*)

Get galaxy from ngram-database.

Call the [GALAXY\\_API](#page-65-1) endpoint.

### **Parameters**

- words (str) comma-separated string of words
- corpus (str) document type: 'book', 'avis', or 'all',
- $cutoff(int) Number of nodes to include.$
- leaves  $(int)$  Set leaves=1 to get the leaves.

### **Returns**

A networkx.DiGraph with the results.

**Return type**

*DiGraph*

*[home](#page-4-0)* << *[dhlab](#page-10-0)* << [dhlab.api](#page-10-1)

## **nb\_search\_api**

<span id="page-27-0"></span>from dhlab.api import nb\_search\_api

## **Functions**

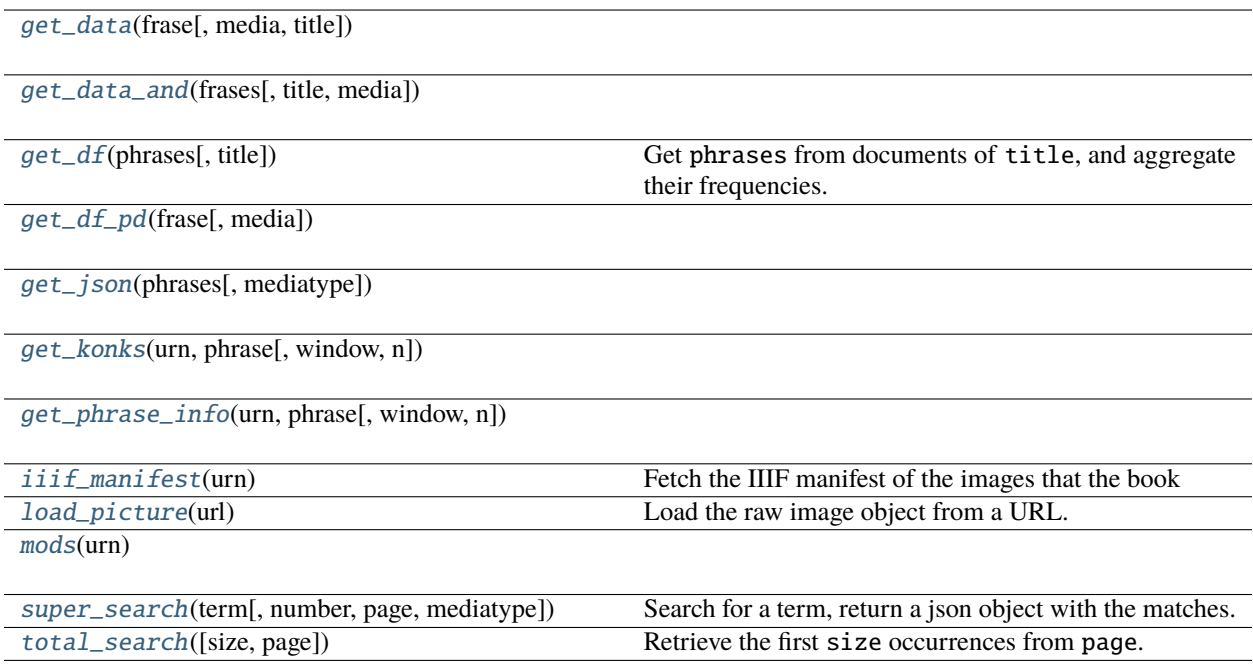

*[home](#page-4-0)* << *[dhlab](#page-10-0)* << [dhlab.api.nb\\_search\\_api](#page-27-0)

## **get\_data**

from dhlab.api.nb\_search\_api import get\_data

<span id="page-28-0"></span>get\_data(*frase*, *media='avis'*, *title='jazznytt'*)

*[home](#page-4-0)* << *[dhlab](#page-10-0)* << [dhlab.api.nb\\_search\\_api](#page-27-0)

## **get\_data\_and**

from dhlab.api.nb\_search\_api import get\_data\_and

<span id="page-28-1"></span>get\_data\_and(*frases*, *title='aftenposten'*, *media='avis'*)

*[home](#page-4-0)* << *[dhlab](#page-10-0)* << [dhlab.api.nb\\_search\\_api](#page-27-0)

## **get\_df**

from dhlab.api.nb\_search\_api import get\_df

<span id="page-28-2"></span>get\_df(*phrases*, *title='aftenposten'*)

Get phrases from documents of title, and aggregate their frequencies.

*[home](#page-4-0)* << *[dhlab](#page-10-0)* << [dhlab.api.nb\\_search\\_api](#page-27-0)

## **get\_df\_pd**

from dhlab.api.nb\_search\_api import get\_df\_pd

<span id="page-28-3"></span>get\_df\_pd(*frase*, *media='bøker'*)

*[home](#page-4-0)* << *[dhlab](#page-10-0)* << [dhlab.api.nb\\_search\\_api](#page-27-0)

## **get\_json**

from dhlab.api.nb\_search\_api import get\_json

<span id="page-28-4"></span>get\_json(*phrases*, *mediatype='aviser'*)

*[home](#page-4-0)* << *[dhlab](#page-10-0)* << [dhlab.api.nb\\_search\\_api](#page-27-0)

## **get\_konks**

from dhlab.api.nb\_search\_api import get\_konks

<span id="page-29-0"></span>get\_konks(*urn*, *phrase*, *window=1000*, *n=1000*)

*[home](#page-4-0)* << *[dhlab](#page-10-0)* << [dhlab.api.nb\\_search\\_api](#page-27-0)

## **get\_phrase\_info**

from dhlab.api.nb\_search\_api import get\_phrase\_info

<span id="page-29-1"></span>get\_phrase\_info(*urn*, *phrase*, *window=1000*, *n=1000*)

*[home](#page-4-0)* << *[dhlab](#page-10-0)* << [dhlab.api.nb\\_search\\_api](#page-27-0)

## **iiif\_manifest**

from dhlab.api.nb\_search\_api import iiif\_manifest

## <span id="page-29-2"></span>iiif\_manifest(*urn*)

Fetch the IIIF manifest of the images that the book

*[home](#page-4-0)* << *[dhlab](#page-10-0)* << [dhlab.api.nb\\_search\\_api](#page-27-0)

## **load\_picture**

from dhlab.api.nb\_search\_api import load\_picture

## <span id="page-29-3"></span>load\_picture(*url*)

Load the raw image object from a URL.

*[home](#page-4-0)* << *[dhlab](#page-10-0)* << [dhlab.api.nb\\_search\\_api](#page-27-0)

## **mods**

from dhlab.api.nb\_search\_api import mods

## <span id="page-29-4"></span>mods(*urn*)

*[home](#page-4-0)* << *[dhlab](#page-10-0)* << [dhlab.api.nb\\_search\\_api](#page-27-0)

## **super\_search**

from dhlab.api.nb\_search\_api import super\_search

<span id="page-30-1"></span>super\_search(*term*, *number=50*, *page=0*, *mediatype='bilder'*)

Search for a term, return a json object with the matches.

#### **Parameters**

- term  $(str)$  Search term, word, or token. Default is the empty string.
- number  $(int)$  Size of the response. Maximum 50.
- **page**  $(int)$  The page number to search from. .. todo:: Fill in description.
- mediatype  $(str)$  Default 'bilder'. .. todo:: Which other value options are available for this parameter?

#### **Returns**

a dict (json object) with the search results.

**Return type**

dict

*[home](#page-4-0)* << *[dhlab](#page-10-0)* << [dhlab.api.nb\\_search\\_api](#page-27-0)

## **total\_search**

from dhlab.api.nb\_search\_api import total\_search

### <span id="page-30-2"></span>total\_search(*size=50*, *page=0*)

Retrieve the first size occurrences from page.

Wrapper-function for [super\\_search\(\)](#page-30-1) with arguments medietype="bilder" and term=''.

*[home](#page-4-0)* << *[dhlab](#page-10-0)*

## **3.1.2 ngram**

from dhlab import ngram

<span id="page-30-0"></span>Extraction of n-gram counts and aggregations.

### **Modules**

[dhlab.ngram.nb\\_ngram](#page-31-0)

[dhlab.ngram.ngram](#page-32-0)

*[home](#page-4-0)* << *[dhlab](#page-10-0)* << [dhlab.ngram](#page-30-0)

## **nb\_ngram**

<span id="page-31-0"></span>from dhlab.ngram import nb\_ngram

## **Functions**

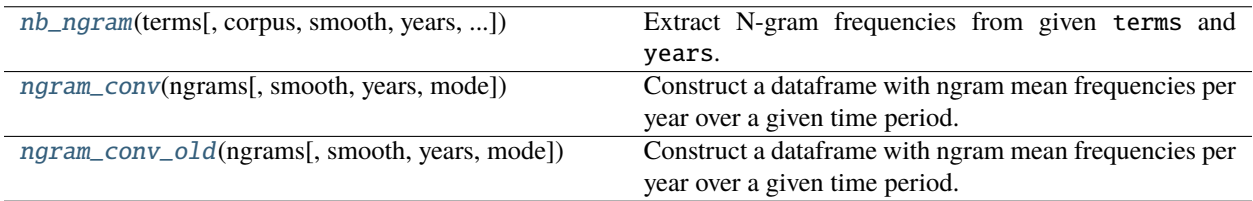

*[home](#page-4-0)* << *[dhlab](#page-10-0)* << [dhlab.ngram.nb\\_ngram](#page-31-0)

## **nb\_ngram**

from dhlab.ngram.nb\_ngram import nb\_ngram

<span id="page-31-1"></span>nb\_ngram(*terms*, *corpus='bok'*, *smooth=1*, *years=(1810, 2010)*, *mode='relative'*, *lang='nob'*)

Extract N-gram frequencies from given terms and years. lang param is not supported for corpus=`avis` and will be set to None if avis is passed.

## **Parameters**

- terms  $(str)$  comma
- corpus  $(str)$  –
- smooth  $(int)$  –
- years  $(tuple)$  –
- mode  $(str)$  –
- lang  $(str)$  –

#### **Returns**

A sorted Pandas DataFrame index

*[home](#page-4-0)* << *[dhlab](#page-10-0)* << [dhlab.ngram.nb\\_ngram](#page-31-0)

### **ngram\_conv**

from dhlab.ngram.nb\_ngram import ngram\_conv

<span id="page-31-2"></span>ngram\_conv(*ngrams*, *smooth=1*, *years=(1810, 2013)*, *mode='relative'*)

Construct a dataframe with ngram mean frequencies per year over a given time period.

- ngrams TODO: FIII in appropriate type and description.
- smooth Smoothing factor for the graph visualisation.
- years Tuple with start and end years for the time period of interest
- mode Frequency measure. Defaults to 'relative'.

### **Returns**

pandas dataframe with mean values for each year

*[home](#page-4-0)* << *[dhlab](#page-10-0)* << [dhlab.ngram.nb\\_ngram](#page-31-0)

## **ngram\_conv\_old**

from dhlab.ngram.nb\_ngram import ngram\_conv\_old

<span id="page-32-1"></span>ngram\_conv\_old(*ngrams*, *smooth=1*, *years=(1810, 2013)*, *mode='relative'*)

Construct a dataframe with ngram mean frequencies per year over a given time period.

#### **Parameters**

- ngrams TODO: FIII in appropriate type and description.
- smooth  $(int)$  Smoothing factor for the graph visualisation.
- years (tuple) Tuple with start and end years for the time period of interest
- mode  $(str)$  Frequency measure. Defaults to 'relative'.

#### **Returns**

pandas dataframe with mean values for each year

*[home](#page-4-0)* << *[dhlab](#page-10-0)* << [dhlab.ngram](#page-30-0)

### **ngram**

<span id="page-32-0"></span>from dhlab.ngram import ngram

## **Classes**

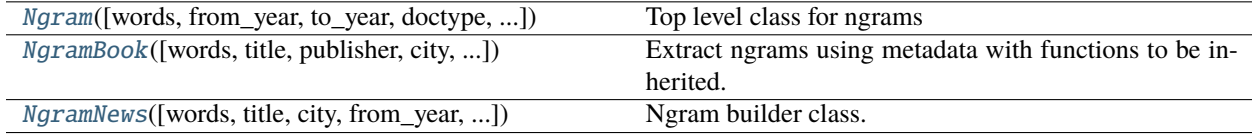

*[home](#page-4-0)* << *[dhlab](#page-10-0)* << [dhlab.ngram.ngram](#page-32-0)

## **Ngram**

from dhlab.ngram.ngram import Ngram

<span id="page-33-0"></span>class Ngram(*words=None*, *from\_year=None*, *to\_year=None*, *doctype='bok'*, *mode='relative'*, *lang='nob'*,

*\*\*kwargs*)

Bases: [DhlabObj](#page-40-0)

Top level class for ngrams

Ngram builder class.

Build Ngrams from the National Librarys collections. Use with book corpus or newspaper corpus. Lang parameter is only supported for book (bok) corpus. Defaults to None if doctype is avis.

#### **Parameters**

- words (str or list of str, optional) words to examine, defaults to None
- from year (int, optional) lower period cutoff, defaults to None
- to\_year (int, optional) upper period cutoff, defaults to None
- doctype (str, optional) bok or avis , defaults to 'bok'
- mode (str, optional) Frequency measure, defaults to 'relative'
- lang (str, optional) nob, nno. Only use with docytype='bok', defaults to 'nob'
- \*\*kwargs Keyword arguments for Ngram.\_ipython\_display\_() Ngram.plot()

### compare(*another\_ngram*)

Divide one ngram by another - measures difference

plot(*smooth=4*, *\*\*kwargs*)

**Parameters**

smooth – smoothing the curve

*[home](#page-4-0)* << *[dhlab](#page-10-0)* << [dhlab.ngram.ngram](#page-32-0)

## **NgramBook**

from dhlab.ngram.ngram import NgramBook

<span id="page-33-1"></span>class NgramBook(*words=None*, *title=None*, *publisher=None*, *city=None*, *lang='nob'*, *from\_year=None*, *to\_year=None*, *ddk=None*, *subject=None*, *\*\*kwargs*)

Bases: [Ngram](#page-33-0)

Extract ngrams using metadata with functions to be inherited.

Create Dhlab Ngram from metadata

- words (str or list of str optional) words to examine, defaults to None
- title  $(\text{type}_-, \text{optional})$  description, defaults to None
- publisher (\_type\_, optional) \_description\_, defaults to None
- city (\_type\_, optional) \_description\_, defaults to None
- lang  $(str, optional)$  description, defaults to 'nob'
- from\_year  $(\text{type}_-, \text{ option}] \text{description}_-,$  defaults to None
- to\_year  $(\_type_$ , optional)  $_$ description<sub>, defaults</sub> to None
- ddk  $(\_type\_,\ optional)$  description, defaults to None
- subject  $(\_type\_,\ optional) \_description\_,\ defaults$  to None

#### **Returns**

\_description\_

**Return type**

 $_t$ ype $_t$ 

*[home](#page-4-0)* << *[dhlab](#page-10-0)* << [dhlab.ngram.ngram](#page-32-0)

## **NgramNews**

from dhlab.ngram.ngram import NgramNews

<span id="page-34-1"></span>class NgramNews(*words=None*, *title=None*, *city=None*, *from\_year=None*, *to\_year=None*, *\*\*kwargs*)

Bases: [Ngram](#page-33-0)

Ngram builder class.

Build Ngrams from the National Librarys collections. Use with book corpus or newspaper corpus. Lang parameter is only supported for book (bok) corpus. Defaults to None if doctype is avis.

## **Parameters**

- words (str or list of str, optional) words to examine, defaults to None
- from\_year (int, optional) lower period cutoff, defaults to None
- to\_year (int, optional) upper period cutoff, defaults to None
- doctype  $(str, optional)$  bok or avis, defaults to 'bok'
- mode (str, optional) Frequency measure, defaults to 'relative'
- lang (str, optional) nob, nno. Only use with docytype='bok', defaults to 'nob'
- \*\*kwargs Keyword arguments for Ngram.\_ipython\_display\_() Ngram.plot()

*[home](#page-4-0)* << *[dhlab](#page-10-0)*

## **3.1.3 text**

from dhlab import text

<span id="page-34-0"></span>Text analysis functionality, including building text corpora.

## **Modules**

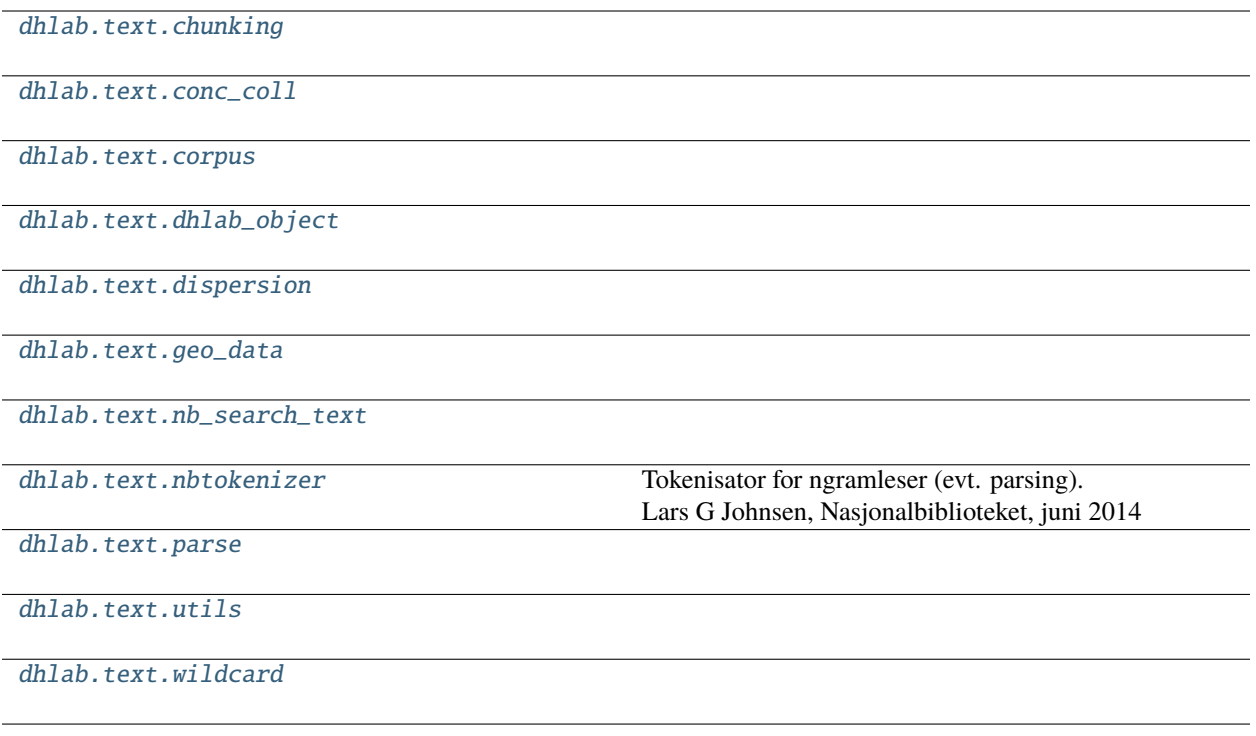

*[home](#page-4-0)* << *[dhlab](#page-10-0)* << [dhlab.text](#page-34-0)

## **chunking**

<span id="page-35-0"></span>from dhlab.text import chunking

## **Classes**

[Chunks](#page-35-1)([urn, chunks]) Create chunks from a text.

*[home](#page-4-0)* << *[dhlab](#page-10-0)* << [dhlab.text.chunking](#page-35-0)

## **Chunks**

from dhlab.text.chunking import Chunks

## <span id="page-35-1"></span>class Chunks(*urn=None*, *chunks=1000*)

Bases: object

Create chunks from a text.

## **Parameters**

• urn – str or list
• chunks – { 'para', 'avsn' } or int

#### to\_pandas()

Vectorize into a pandas dataframe with words a index

*[home](#page-4-0)* << *[dhlab](#page-10-0)* << [dhlab.text](#page-34-0)

#### **conc\_coll**

<span id="page-36-2"></span>from dhlab.text import conc\_coll

#### **Functions**

[find\\_hits](#page-36-0)(x)

[make\\_link](#page-36-1)(row)

*[home](#page-4-0)* << *[dhlab](#page-10-0)* << [dhlab.text.conc\\_coll](#page-36-2)

### **find\_hits**

from dhlab.text.conc\_coll import find\_hits

#### <span id="page-36-0"></span>find\_hits(*x*)

*[home](#page-4-0)* << *[dhlab](#page-10-0)* << [dhlab.text.conc\\_coll](#page-36-2)

#### **make\_link**

from dhlab.text.conc\_coll import make\_link

<span id="page-36-1"></span>make\_link(*row*)

#### **Classes**

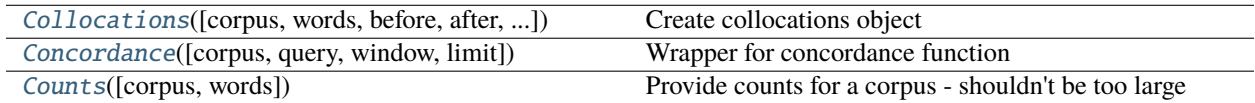

*[home](#page-4-0)* << *[dhlab](#page-10-0)* << [dhlab.text.conc\\_coll](#page-36-2)

#### **Collocations**

from dhlab.text.conc\_coll import Collocations

<span id="page-37-0"></span>class Collocations(*corpus=None*, *words=None*, *before=10*, *after=10*, *reference=None*, *samplesize=20000*, *alpha=False*, *ignore\_caps=False*)

#### Bases: [DhlabObj](#page-40-0)

Create collocations object

#### **Parameters**

- corpus (dh.Corpus, optional) target corpus, defaults to None
- words (str or list, optional) target words(s), defaults to None
- before  $(int, optional)$  words to include before, defaults to 10
- after  $(int, optional)$  words to include after, defaults to 10
- reference (pd.DataFrame, optional) reference frequency list, defaults to None
- samplesize (int, optional) description \_, defaults to 20000
- alpha (bool, optional) Only include alphabetical tokens, defaults to False
- ignore\_caps (bool, optional) Ignore capitalized letters, defaults to False

#### classmethod from\_df(*df* )

Typecast DataFrame to Collocation

**Parameters**

df – DataFrame

#### **Returns**

Collocation

keywordlist(*top=200*, *counts=5*, *relevance=10*)

show(*sortby='counts'*, *n=20*)

*[home](#page-4-0)* << *[dhlab](#page-10-0)* << [dhlab.text.conc\\_coll](#page-36-2)

#### **Concordance**

from dhlab.text.conc\_coll import Concordance

<span id="page-37-1"></span>class Concordance(*corpus=None*, *query=None*, *window=20*, *limit=500*)

Bases: [DhlabObj](#page-40-0)

Wrapper for concordance function

Get concordances for word(s) in corpus

#### **Parameters**

- corpus Target corpus, defaults to None
- query word or list or words, defaults to None
- window how many tokens to consider around the target word, defaults to 20

• **limit** – limit returned hits, defaults to 500

show(*n=10*, *style=True*)

*[home](#page-4-0)* << *[dhlab](#page-10-0)* << [dhlab.text.conc\\_coll](#page-36-2)

#### **Counts**

from dhlab.text.conc\_coll import Counts

#### <span id="page-38-0"></span>class Counts(*corpus=None*, *words=None*)

Bases: [DhlabObj](#page-40-0)

Provide counts for a corpus - shouldn't be too large

Get frequency list for Corpus

#### **Parameters**

- corpus target Corpus, defaults to None
- words list of words to be counted, defaults to None

#### display\_names()

Display data with record names as column titles.

#### classmethod from\_df(*df* )

#### sum()

Summarize Corpus frequencies

#### **Returns**

frequency list for Corpus

*[home](#page-4-0)* << *[dhlab](#page-10-0)* << [dhlab.text](#page-34-0)

#### **corpus**

<span id="page-38-1"></span>from dhlab.text import corpus

#### **Classes**

[Corpus](#page-39-0)([doctype, author, freetext, ...]) Class representing as DHLAB Corpus

*[home](#page-4-0)* << *[dhlab](#page-10-0)* << [dhlab.text.corpus](#page-38-1)

#### **Corpus**

from dhlab.text.corpus import Corpus

<span id="page-39-0"></span>class Corpus(*doctype=None*, *author=None*, *freetext=None*, *fulltext=None*, *from\_year=None*, *to\_year=None*, *from\_timestamp=None*, *to\_timestamp=None*, *title=None*, *ddk=None*, *subject=None*, *lang=None*, *limit=10*, *order\_by='random'*)

Bases: [DhlabObj](#page-40-0)

Class representing as DHLAB Corpus

Primary object for working with dhlab data. Contains references to texts in National Library's collections and metadata about them. Use with [coll](#page-39-1), [conc](#page-39-2) or [freq](#page-39-3) to analyse using dhlab tools.

```
add(new_corpus)
```
Utility for appending Corpus or DataFrame to self

```
coll(words=None, before=10, after=10, reference=None, samplesize=20000, alpha=False,
     ignore_caps=False)
```
Get collocations of words in corpus

#### <span id="page-39-2"></span>conc(*words*, *window=20*, *limit=500*)

Get concodances of words in corpus

#### count(*words=None*)

Get word frequencies for corpus

evaluate\_words(*wordbags=None*)

#### extend\_from\_identifiers(*identifiers=None*)

<span id="page-39-3"></span>freq(*words=None*)

Get word frequencies for corpus

classmethod from\_csv(*path*) Import corpus from csv

#### classmethod from\_df(*df*, *check\_for\_urn=False*)

Typecast Pandas DataFrame to Corpus class

DataFrame most contain URN column

#### classmethod from\_identifiers(*identifiers*)

Construct Corpus from list of identifiers

#### sample(*n=5*)

Create random subkorpus with n entries

*[home](#page-4-0)* << *[dhlab](#page-10-0)* << [dhlab.text](#page-34-0)

#### **dhlab\_object**

<span id="page-40-1"></span>from dhlab.text import dhlab\_object

#### **Classes**

[DhlabObj](#page-40-0)(frame) DHLAB base class

*[home](#page-4-0)* << *[dhlab](#page-10-0)* << [dhlab.text.dhlab\\_object](#page-40-1)

#### **DhlabObj**

from dhlab.text.dhlab\_object import DhlabObj

<span id="page-40-0"></span>class DhlabObj(*frame*)

Bases: object

DHLAB base class

Provides shared utility methods to DHLAB classes.

classmethod from\_csv(*path*)

classmethod from\_df(*df* )

head(*n=5*)

sort(*by=None*, *asc=False*)

tail(*n=5*)

to\_csv(*path*)

to\_excel(*path*)

*[home](#page-4-0)* << *[dhlab](#page-10-0)* << [dhlab.text](#page-34-0)

#### **dispersion**

<span id="page-40-2"></span>from dhlab.text import dispersion

#### **Classes**

[Dispersion](#page-41-0)([urn, wordbag, window, pr]) Wrapper class for get\_dispersion

*[home](#page-4-0)* << *[dhlab](#page-10-0)* << [dhlab.text.dispersion](#page-40-2)

#### **Dispersion**

#### from dhlab.text.dispersion import Dispersion

<span id="page-41-0"></span>class Dispersion(*urn=None*, *wordbag=None*, *window=1000*, *pr=100*)

Bases: object

Wrapper class for get\_dispersion

Count occurrences of words in the given URN object.

#### **Parameters**

- urn  $(str, optional)$  urn, defaults to None
- wordbag (list, optional) words, defaults to None
- window (int, optional) The number of tokens to search through per row, defaults to 1000

:param pr:, defaults to 100 :type pr: int, optional

plot(*\*\*kwargs*)

*[home](#page-4-0)* << *[dhlab](#page-10-0)* << [dhlab.text](#page-34-0)

#### **geo\_data**

<span id="page-41-2"></span>from dhlab.text import geo\_data

#### **Classes**

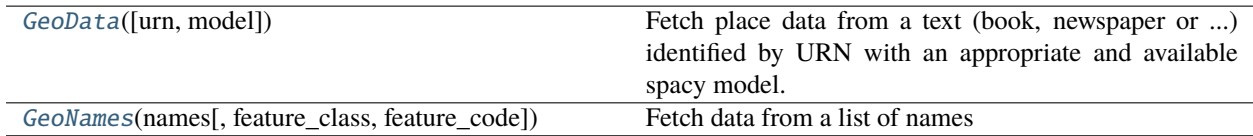

*[home](#page-4-0)* << *[dhlab](#page-10-0)* << [dhlab.text.geo\\_data](#page-41-2)

#### **GeoData**

from dhlab.text.geo\_data import GeoData

#### <span id="page-41-1"></span>class GeoData(*urn=None*, *model=None*)

Bases: object

Fetch place data from a text (book, newspaper or ...) identified by URN with an appropriate and available spacy model.

The models are retrieved by instantiating Models.

add\_geo\_locations(*feature\_class=None*, *feature\_code=None*) Get location data for the names in object, attribute self.place\_names

*[home](#page-4-0)* << *[dhlab](#page-10-0)* << [dhlab.text.geo\\_data](#page-41-2)

#### **GeoNames**

from dhlab.text.geo\_data import GeoNames

<span id="page-42-0"></span>class GeoNames(*names*, *feature\_class=None*, *feature\_code=None*)

Bases: object

Fetch data from a list of names

*[home](#page-4-0)* << *[dhlab](#page-10-0)* << [dhlab.text](#page-34-0)

#### **nb\_search\_text**

<span id="page-42-2"></span>from dhlab.text import nb\_search\_text

#### **Functions**

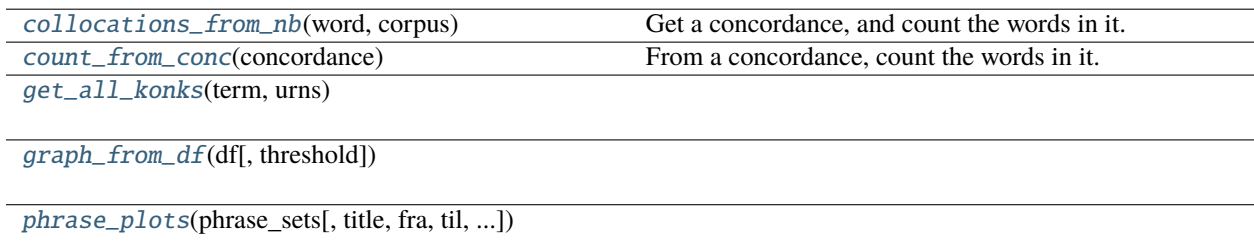

[phrase\\_plots\\_anno](#page-43-4)(phrase\_sets[, title, fra, ...])

*[home](#page-4-0)* << *[dhlab](#page-10-0)* << [dhlab.text.nb\\_search\\_text](#page-42-2)

#### **collocations\_from\_nb**

from dhlab.text.nb\_search\_text import collocations\_from\_nb

#### <span id="page-42-1"></span>collocations\_from\_nb(*word*, *corpus*)

Get a concordance, and count the words in it. Assume konks reside a dataframe with columns 'after' and 'before' *[home](#page-4-0)* << *[dhlab](#page-10-0)* << [dhlab.text.nb\\_search\\_text](#page-42-2)

#### **count\_from\_conc**

from dhlab.text.nb\_search\_text import count\_from\_conc

#### <span id="page-43-0"></span>count\_from\_conc(*concordance*)

From a concordance, count the words in it. Assume konks reside a dataframe with columns 'after' and 'before' *[home](#page-4-0)* << *[dhlab](#page-10-0)* << [dhlab.text.nb\\_search\\_text](#page-42-2)

#### **get\_all\_konks**

from dhlab.text.nb\_search\_text import get\_all\_konks

#### <span id="page-43-1"></span>get\_all\_konks(*term*, *urns*)

*[home](#page-4-0)* << *[dhlab](#page-10-0)* << [dhlab.text.nb\\_search\\_text](#page-42-2)

#### **graph\_from\_df**

from dhlab.text.nb\_search\_text import graph\_from\_df

#### <span id="page-43-2"></span>graph\_from\_df(*df*, *threshold=100*)

*[home](#page-4-0)* << *[dhlab](#page-10-0)* << [dhlab.text.nb\\_search\\_text](#page-42-2)

#### **phrase\_plots**

from dhlab.text.nb\_search\_text import phrase\_plots

<span id="page-43-3"></span>phrase\_plots(*phrase\_sets*, *title='aftenposten'*, *fra=1960*, *til=2020*, *step=5*, *rot=0*, *colours=['r', 'b', 'g', 'y', 'm', 'c']*) *[home](#page-4-0)* << *[dhlab](#page-10-0)* << [dhlab.text.nb\\_search\\_text](#page-42-2)

#### **phrase\_plots\_anno**

from dhlab.text.nb\_search\_text import phrase\_plots\_anno

<span id="page-43-4"></span>phrase\_plots\_anno(*phrase\_sets*, *title='aftenposten'*, *fra=1960*, *til=2020*, *rot=0*, *colours=['r', 'b', 'g']*)

*[home](#page-4-0)* << *[dhlab](#page-10-0)* << [dhlab.text](#page-34-0)

**nbtokenizer**

<span id="page-44-0"></span>from dhlab.text import nbtokenizer

#### **Tokenisator for ngramleser (evt. parsing).**

Lars G Johnsen, Nasjonalbiblioteket, juni 2014

Tokenisatorens oppgave er å danne token eller ord fra en sekvens med tegn. I utgangspunktet fungerer skilletegn og mellomrom som ordgrenser, men det er unntak, se listen nedenfor. Skilletegn danner som oftest egne token, men spesielt punktum og komma brukes på flere måter, noe det må tas høyde for.

Noen ord (token) har bestanddeler i form av skilletegn, som forkortelser, tall, i tillegg kan ordene selv være bundet sammen med bindestrek:

p-pille (bindestrek) 3.3 (punktum i seksjonsnummerering) etc. (forkortelser) 10 000 (token over mellomrom) 3,14 (desimaltall med komma) co2 (bokstaver og tall i kjemiske formler) co2-forurensning (bokstaver tall pluss bindestrek) 17. (ordenstall som i 17. mai) P. A. Munch (punktum i initialer) . . . tre eller flere punktum Når punktum følger tall vil tokenisatoren la punktum tilhøre tallet med mindre punktumet følges av mellomrom og stor bokstav.

Punktum tilhører alle forkortelser som tar punktum uavhenging av kontekst. Den kan imidlertid gjøres følsom for påfølgende stor bokstav, men det er altså ikke gjort her. Punktum tillates inne i ord og deler ikke opp ord med punktum i seg.

Alle skilletegn ellers utgjør egne token, bortsett fra § som kan sekvensieres, så § og §§ vil være egne tokener; de benyttes en hel del i lovtekster for entall og flertall.

Tall skrevet med mellomrom blir ett token om de er på formen xx xxx, altså 1 eller 3 siffer etterfulgt av grupper på tre siffer skilt med ett mellomrom. Så 3 1995 vil være to tokener, mens 3 995 blir ett token, 4000 398 blir igjen to token. (Mulig det er endret)

Tall som følger etter § (adskilt med maks ett mellomrom) vil aldri tiltrekke seg punktum.

Øvrige tegn som ikke passer inn med mønstrene over behandles som separate token.

### **Module Attributes**

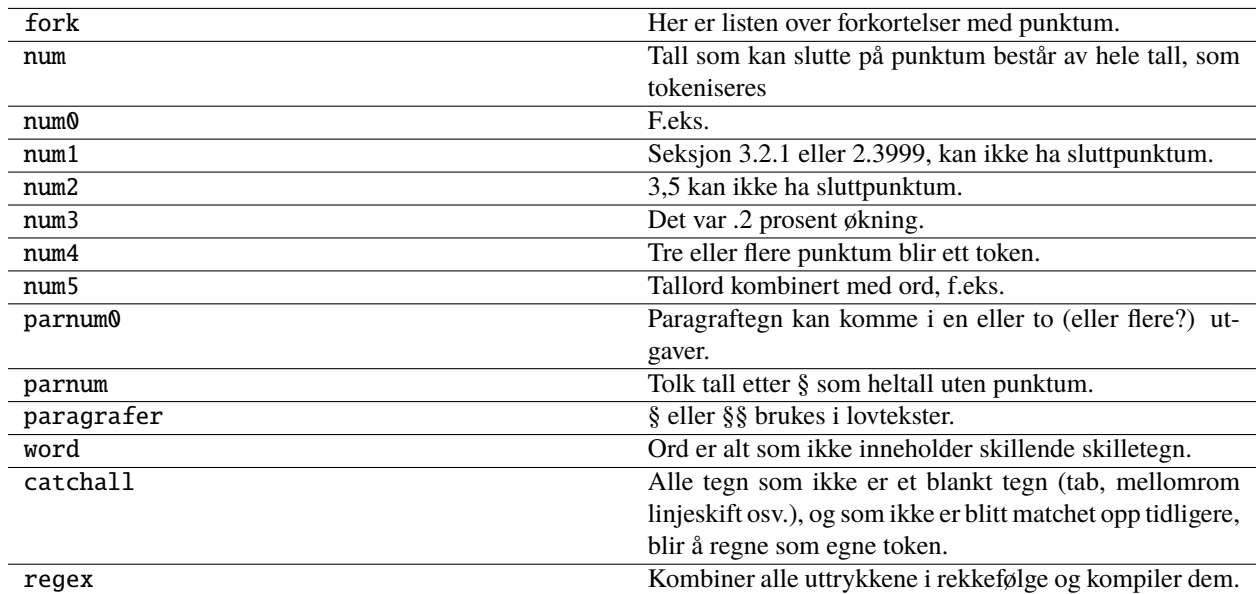

#### **Functions**

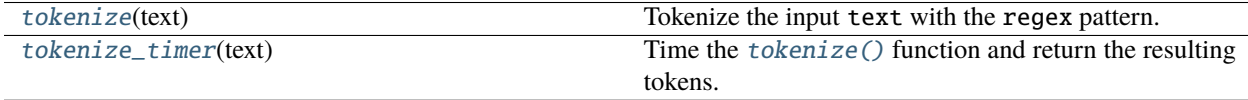

*[home](#page-4-0)* << *[dhlab](#page-10-0)* << [dhlab.text.nbtokenizer](#page-44-0)

### **tokenize**

from dhlab.text.nbtokenizer import tokenize

#### <span id="page-45-0"></span>tokenize(*text*)

Tokenize the input text with the regex pattern.

*[home](#page-4-0)* << *[dhlab](#page-10-0)* << [dhlab.text.nbtokenizer](#page-44-0)

#### **tokenize\_timer**

from dhlab.text.nbtokenizer import tokenize\_timer

### <span id="page-45-1"></span>tokenize\_timer(*text*)

Time the [tokenize\(\)](#page-45-0) function and return the resulting tokens.

#### **Classes**

[Tokens](#page-46-0)(text) Create a list of tokens from a text with [tokenize\(\)](#page-45-0).

*[home](#page-4-0)* << *[dhlab](#page-10-0)* << [dhlab.text.nbtokenizer](#page-44-0)

#### **Tokens**

from dhlab.text.nbtokenizer import Tokens

<span id="page-46-0"></span>class Tokens(*text*)

Bases: object

Create a list of tokens from a text with [tokenize\(\)](#page-45-0).

*[home](#page-4-0)* << *[dhlab](#page-10-0)* << [dhlab.text](#page-34-0)

#### **parse**

<span id="page-46-2"></span>from dhlab.text import parse

#### **Classes**

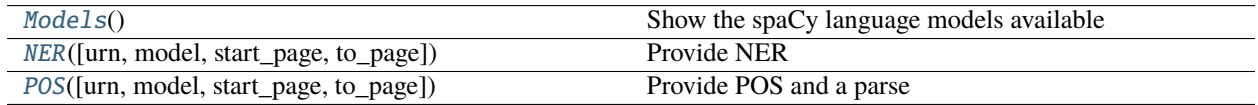

*[home](#page-4-0)* << *[dhlab](#page-10-0)* << [dhlab.text.parse](#page-46-2)

#### **Models**

from dhlab.text.parse import Models

#### <span id="page-46-1"></span>class Models

Bases: object

Show the spaCy language models available

*[home](#page-4-0)* << *[dhlab](#page-10-0)* << [dhlab.text.parse](#page-46-2)

#### **NER**

#### from dhlab.text.parse import NER

<span id="page-47-0"></span>class NER(*urn=None*, *model=None*, *start\_page=0*, *to\_page=0*)

Bases: object

Provide NER

*[home](#page-4-0)* << *[dhlab](#page-10-0)* << [dhlab.text.parse](#page-46-2)

#### **POS**

from dhlab.text.parse import POS

<span id="page-47-1"></span>class POS(*urn=None*, *model=None*, *start\_page=0*, *to\_page=0*)

Bases: object

Provide POS and a parse

*[home](#page-4-0)* << *[dhlab](#page-10-0)* << [dhlab.text](#page-34-0)

#### **utils**

<span id="page-47-3"></span>from dhlab.text import utils

#### **Functions**

[urnlist](#page-47-2)(corpus) Try to pull out a list of URNs from corpus

*[home](#page-4-0)* << *[dhlab](#page-10-0)* << [dhlab.text.utils](#page-47-3)

#### **urnlist**

from dhlab.text.utils import urnlist

#### <span id="page-47-2"></span>urnlist(*corpus*)

Try to pull out a list of URNs from corpus

*[home](#page-4-0)* << *[dhlab](#page-10-0)* << [dhlab.text](#page-34-0)

### **wildcard**

<span id="page-48-1"></span>from dhlab.text import wildcard

#### **Classes**

[WildcardWordSearch](#page-48-0)(word[, factor, ...]) Find a class of words matching a wildcard string

*[home](#page-4-0)* << *[dhlab](#page-10-0)* << [dhlab.text.wildcard](#page-48-1)

#### **WildcardWordSearch**

from dhlab.text.wildcard import WildcardWordSearch

<span id="page-48-0"></span>class WildcardWordSearch(*word*, *factor=2*, *freq\_limit=10*, *limit=50*)

#### Bases: [DhlabObj](#page-40-0)

Find a class of words matching a wildcard string

#### **Parameters**

**word** – word from a mixture of  $*$  and characters

#### **Factor int**

the additional length of words to be returned

#### **Freq\_lim**

the frequency of returned words lower limit

#### **Limit int**

number of words returned

*[home](#page-4-0)* << *[dhlab](#page-10-0)* << dhlab.wordbank

## **3.1.4 wordbank**

<span id="page-48-2"></span>from dhlab.wordbank import wordbank

#### **Classes**

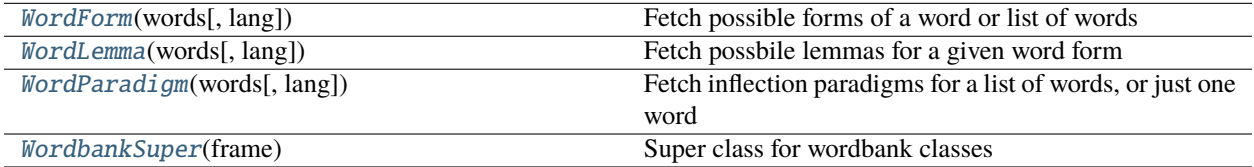

*[home](#page-4-0)* << *[dhlab](#page-10-0)* << [dhlab.wordbank.wordbank](#page-48-2)

### **WordForm**

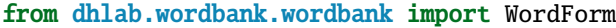

```
class WordForm(words, lang='nob')
```
Bases: [WordbankSuper](#page-49-3)

Fetch possible forms of a word or list of words

*[home](#page-4-0)* << *[dhlab](#page-10-0)* << [dhlab.wordbank.wordbank](#page-48-2)

#### **WordLemma**

from dhlab.wordbank.wordbank import WordLemma

<span id="page-49-1"></span>class WordLemma(*words*, *lang='nob'*)

Bases: [WordbankSuper](#page-49-3)

Fetch possbile lemmas for a given word form

*[home](#page-4-0)* << *[dhlab](#page-10-0)* << [dhlab.wordbank.wordbank](#page-48-2)

#### **WordParadigm**

from dhlab.wordbank.wordbank import WordParadigm

<span id="page-49-2"></span>class WordParadigm(*words*, *lang='nob'*)

Bases: [WordbankSuper](#page-49-3)

Fetch inflection paradigms for a list of words, or just one word

*[home](#page-4-0)* << *[dhlab](#page-10-0)* << [dhlab.wordbank.wordbank](#page-48-2)

#### **WordbankSuper**

from dhlab.wordbank.wordbank import WordbankSuper

<span id="page-49-3"></span>class WordbankSuper(*frame*)

Bases: object

Super class for wordbank classes

## **3.1.5 metadata**

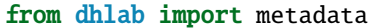

<span id="page-50-1"></span>Metadata extraction.

#### **Modules**

[dhlab.metadata.metadata](#page-50-0)

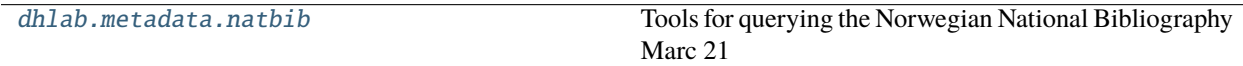

*[home](#page-4-0)* << *[dhlab](#page-10-0)* << [dhlab.metadata](#page-50-1)

#### **metadata**

<span id="page-50-0"></span>from dhlab.metadata import metadata

#### **Functions**

[get\\_metadata](#page-50-2)([urns]) Fetch metadata from a list of urns.

*[home](#page-4-0)* << *[dhlab](#page-10-0)* << [dhlab.metadata.metadata](#page-50-0)

#### **get\_metadata**

from dhlab.metadata.metadata import get\_metadata

#### <span id="page-50-2"></span>get\_metadata(*urns=None*)

Fetch metadata from a list of urns.

#### **Parameters**

urns (list) – uniform resource names, example: ["URN:NBN:no-nb\_digibok\_2011051112001", ...]

*[home](#page-4-0)* << *[dhlab](#page-10-0)* << [dhlab.metadata](#page-50-1)

#### **natbib**

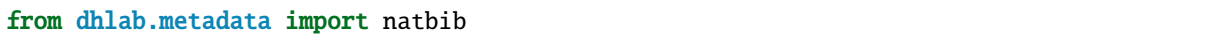

<span id="page-51-0"></span>Tools for querying the Norwegian National Bibliography Marc 21

#### **Functions**

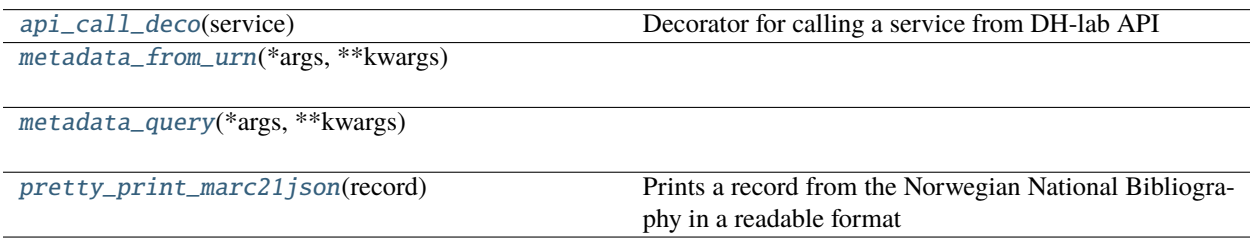

*[home](#page-4-0)* << *[dhlab](#page-10-0)* << [dhlab.metadata.natbib](#page-51-0)

#### **api\_call\_deco**

from dhlab.metadata.natbib import api\_call\_deco

#### <span id="page-51-1"></span>api\_call\_deco(*service*)

Decorator for calling a service from DH-lab API

#### **Parameters**

service – Name of service

*[home](#page-4-0)* << *[dhlab](#page-10-0)* << [dhlab.metadata.natbib](#page-51-0)

#### **metadata\_from\_urn**

from dhlab.metadata.natbib import metadata\_from\_urn

<span id="page-51-2"></span>metadata\_from\_urn(*\*args*, *\*\*kwargs*)

*[home](#page-4-0)* << *[dhlab](#page-10-0)* << [dhlab.metadata.natbib](#page-51-0)

#### **metadata\_query**

from dhlab.metadata.natbib import metadata\_query

#### <span id="page-51-3"></span>metadata\_query(*\*args*, *\*\*kwargs*)

*[home](#page-4-0)* << *[dhlab](#page-10-0)* << [dhlab.metadata.natbib](#page-51-0)

### **pretty\_print\_marc21json**

from dhlab.metadata.natbib import pretty\_print\_marc21json

#### <span id="page-52-0"></span>pretty\_print\_marc21json(*record*)

Prints a record from the Norwegian National Bibliography in a readable format

#### **Parameters**

record – Marc 21 record in json format

*[home](#page-4-0)* << *[dhlab](#page-10-0)* << dhlab.images

## **3.1.6 nbpictures**

<span id="page-52-2"></span>from dhlab.images import nbpictures

#### **Functions**

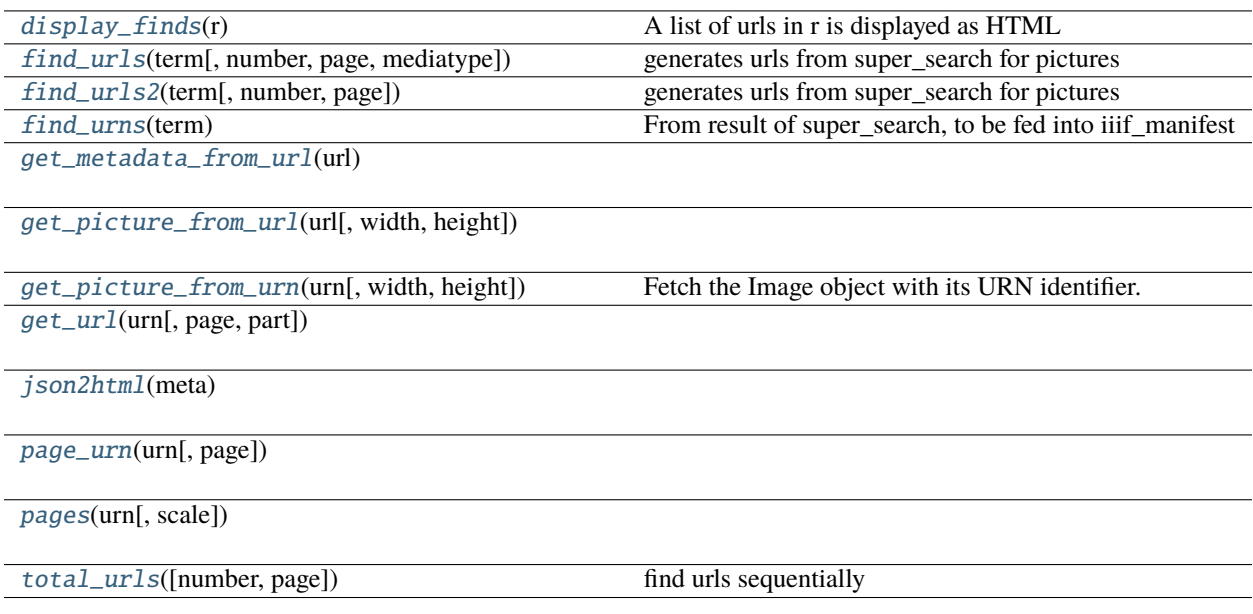

*[home](#page-4-0)* << *[dhlab](#page-10-0)* << [dhlab.images.nbpictures](#page-52-2)

#### **display\_finds**

from dhlab.images.nbpictures import display\_finds

#### <span id="page-52-1"></span>display\_finds(*r*)

A list of urls in r is displayed as HTML

*[home](#page-4-0)* << *[dhlab](#page-10-0)* << [dhlab.images.nbpictures](#page-52-2)

#### **find\_urls**

from dhlab.images.nbpictures import find\_urls

<span id="page-53-0"></span>find\_urls(*term*, *number=50*, *page=0*, *mediatype='bilder'*) generates urls from super\_search for pictures

*[home](#page-4-0)* << *[dhlab](#page-10-0)* << [dhlab.images.nbpictures](#page-52-2)

#### **find\_urls2**

from dhlab.images.nbpictures import find\_urls2

### <span id="page-53-1"></span>find\_urls2(*term*, *number=50*, *page=0*) generates urls from super\_search for pictures

*[home](#page-4-0)* << *[dhlab](#page-10-0)* << [dhlab.images.nbpictures](#page-52-2)

#### **find\_urns**

from dhlab.images.nbpictures import find\_urns

#### <span id="page-53-2"></span>find\_urns(*term*)

From result of super\_search, to be fed into iiif\_manifest

*[home](#page-4-0)* << *[dhlab](#page-10-0)* << [dhlab.images.nbpictures](#page-52-2)

#### **get\_metadata\_from\_url**

from dhlab.images.nbpictures import get\_metadata\_from\_url

#### <span id="page-53-3"></span>get\_metadata\_from\_url(*url*)

*[home](#page-4-0)* << *[dhlab](#page-10-0)* << [dhlab.images.nbpictures](#page-52-2)

#### **get\_picture\_from\_url**

from dhlab.images.nbpictures import get\_picture\_from\_url

#### <span id="page-53-4"></span>get\_picture\_from\_url(*url*, *width=0*, *height=300*)

*[home](#page-4-0)* << *[dhlab](#page-10-0)* << [dhlab.images.nbpictures](#page-52-2)

#### **get\_picture\_from\_urn**

from dhlab.images.nbpictures import get\_picture\_from\_urn

#### <span id="page-54-0"></span>get\_picture\_from\_urn(*urn*, *width=0*, *height=300*)

Fetch the Image object with its URN identifier.

#### **Parameters**

- $urn (Union [int, str]) The uniform resource name number$
- width  $(int)$  Resolution width of the image.
- height  $(int)$  Resolution height of the image.

#### **Returns**

An Image object.

*[home](#page-4-0)* << *[dhlab](#page-10-0)* << [dhlab.images.nbpictures](#page-52-2)

#### **get\_url**

from dhlab.images.nbpictures import get\_url

<span id="page-54-1"></span>get\_url(*urn*, *page=1*, *part=200*)

*[home](#page-4-0)* << *[dhlab](#page-10-0)* << [dhlab.images.nbpictures](#page-52-2)

#### **json2html**

from dhlab.images.nbpictures import json2html

#### <span id="page-54-2"></span>json2html(*meta*)

*[home](#page-4-0)* << *[dhlab](#page-10-0)* << [dhlab.images.nbpictures](#page-52-2)

#### **page\_urn**

from dhlab.images.nbpictures import page\_urn

#### <span id="page-54-3"></span>page\_urn(*urn*, *page=1*)

*[home](#page-4-0)* << *[dhlab](#page-10-0)* << [dhlab.images.nbpictures](#page-52-2)

#### **pages**

from dhlab.images.nbpictures import pages

<span id="page-55-0"></span>pages(*urn*, *scale=800*)

*[home](#page-4-0)* << *[dhlab](#page-10-0)* << [dhlab.images.nbpictures](#page-52-2)

#### **total\_urls**

from dhlab.images.nbpictures import total\_urls

<span id="page-55-1"></span>total\_urls(*number=50*, *page=0*)

find urls sequentially

*[home](#page-4-0)* << *[dhlab](#page-10-0)*

## **3.1.7 visualize**

from dhlab import visualize

<span id="page-55-3"></span>Visualization tools

#### **Modules**

[dhlab.visualize.cloud](#page-55-2)

[dhlab.visualize.df](#page-56-0) Viz tools for for pandas DataFrame

*[home](#page-4-0)* << *[dhlab](#page-10-0)* << [dhlab.visualize](#page-55-3)

#### **cloud**

<span id="page-55-2"></span>from dhlab.visualize import cloud

#### **Functions**

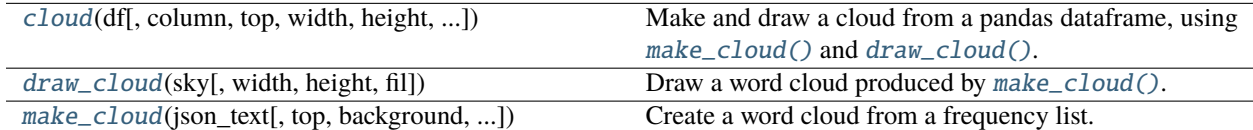

*[home](#page-4-0)* << *[dhlab](#page-10-0)* << [dhlab.visualize.cloud](#page-55-2)

**cloud**

from dhlab.visualize.cloud import cloud

<span id="page-56-1"></span>cloud(*df*, *column=''*, *top=200*, *width=1000*, *height=1000*, *background='black'*, *file=''*, *stretch=10*, *font\_path=None*) Make and draw a cloud from a pandas dataframe, using [make\\_cloud\(\)](#page-56-2) and [draw\\_cloud\(\)](#page-56-3).

*[home](#page-4-0)* << *[dhlab](#page-10-0)* << [dhlab.visualize.cloud](#page-55-2)

#### **draw\_cloud**

from dhlab.visualize.cloud import draw\_cloud

<span id="page-56-3"></span>draw\_cloud(*sky*, *width=20*, *height=20*, *fil=''*) Draw a word cloud produced by [make\\_cloud\(\)](#page-56-2).

*[home](#page-4-0)* << *[dhlab](#page-10-0)* << [dhlab.visualize.cloud](#page-55-2)

#### **make\_cloud**

from dhlab.visualize.cloud import make\_cloud

<span id="page-56-2"></span>make\_cloud(*json\_text*, *top=100*, *background='white'*, *stretch=<function <lambda>>*, *width=500*, *height=500*, *font\_path=None*)

Create a word cloud from a frequency list.

*[home](#page-4-0)* << *[dhlab](#page-10-0)* << [dhlab.visualize](#page-55-3)

#### **df**

from dhlab.visualize import df

<span id="page-56-0"></span>Viz tools for for pandas DataFrame

#### **Functions**

[heatmap](#page-57-0)(df[, color]) A wrapper for heatmap of a dataframe df.

*[home](#page-4-0)* << *[dhlab](#page-10-0)* << [dhlab.visualize.df](#page-56-0)

#### **heatmap**

#### from dhlab.visualize.df import heatmap

#### <span id="page-57-0"></span>heatmap(*df*, *color='green'*)

A wrapper for heatmap of a dataframe df.

## **3.2 Classes**

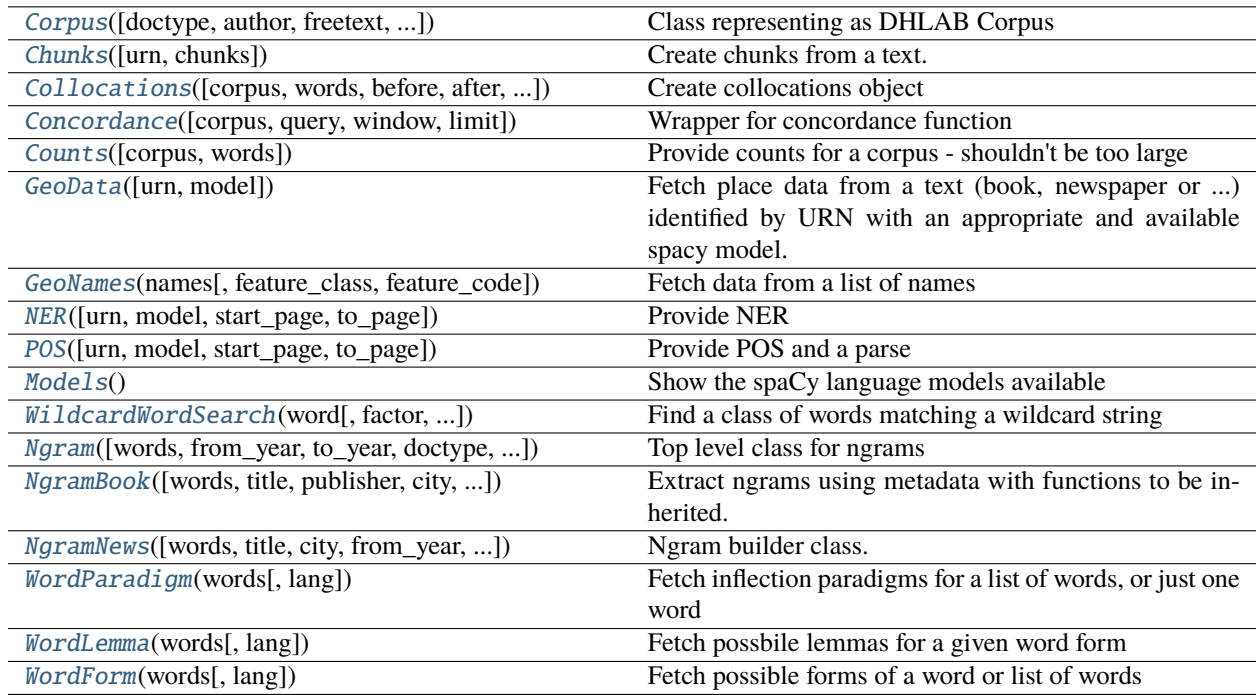

*[home](#page-4-0)* << *[dhlab](#page-10-0)*

## **3.2.1 Corpus**

<span id="page-57-1"></span>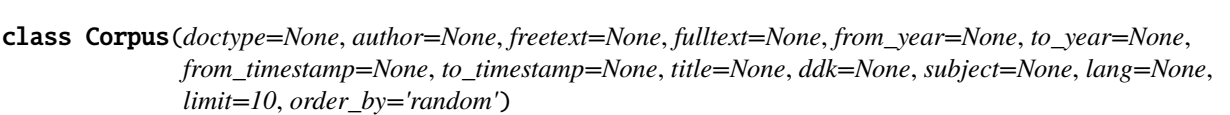

Bases: [DhlabObj](#page-40-0)

from dhlab import Corpus

Class representing as DHLAB Corpus

Primary object for working with dhlab data. Contains references to texts in National Library's collections and metadata about them. Use with [coll](#page-58-1), [conc](#page-58-2) or [freq](#page-58-3) to analyse using dhlab tools.

```
add(new_corpus)
          Utility for appending Corpus or DataFrame to self
     coll(words=None, before=10, after=10, reference=None, samplesize=20000, alpha=False,
           ignore_caps=False)
          Get collocations of words in corpus
     conc(words, window=20, limit=500)
          Get concodances of words in corpus
     count(words=None)
          Get word frequencies for corpus
     freq(words=None)
          Get word frequencies for corpus
     classmethod from_csv(path)
          Import corpus from csv
     classmethod from_df(df, check_for_urn=False)
          Typecast Pandas DataFrame to Corpus class
          DataFrame most contain URN column
     classmethod from_identifiers(identifiers)
          Construct Corpus from list of identifiers
     sample(n=5)
          Create random subkorpus with n entries
home << dhlab
```
## **3.2.2 Chunks**

from dhlab import Chunks

```
class Chunks(urn=None, chunks=1000)
     Bases: object
```
Create chunks from a text.

**Parameters**

- $urn str$  or list
- chunks  $-$  {'para', 'avsn'} or int

#### to\_pandas()

Vectorize into a pandas dataframe with words a index

### **3.2.3 Collocations**

from dhlab import Collocations

<span id="page-59-0"></span>class Collocations(*corpus=None*, *words=None*, *before=10*, *after=10*, *reference=None*, *samplesize=20000*, *alpha=False*, *ignore\_caps=False*)

Bases: [DhlabObj](#page-40-0)

Create collocations object

#### **Parameters**

- corpus (dh.Corpus, optional) target corpus, defaults to None
- words (str or list, optional) target words(s), defaults to None
- before  $(int, optional)$  words to include before, defaults to 10
- after  $(int, *optional*)$  words to include after, defaults to 10
- reference ( $pd$ . DataFrame, optional) reference frequency list, defaults to None
- samplesize (int, optional) \_description\_, defaults to 20000
- alpha (bool, optional) Only include alphabetical tokens, defaults to False
- ignore\_caps (bool, optional) Ignore capitalized letters, defaults to False

#### classmethod from\_df(*df* )

Typecast DataFrame to Collocation

**Parameters** df – DataFrame

#### **Returns**

Collocation

*[home](#page-4-0)* << *[dhlab](#page-10-0)*

## **3.2.4 Concordance**

from dhlab import Concordance

<span id="page-59-1"></span>class Concordance(*corpus=None*, *query=None*, *window=20*, *limit=500*)

Bases: [DhlabObj](#page-40-0)

Wrapper for concordance function

Get concordances for word(s) in corpus

#### **Parameters**

- corpus Target corpus, defaults to None
- query word or list or words, defaults to None
- window how many tokens to consider around the target word, defaults to 20
- **limit** limit returned hits, defaults to 500

## **3.2.5 Counts**

from dhlab import Counts

```
class Counts(corpus=None, words=None)
```
Bases: [DhlabObj](#page-40-0)

Provide counts for a corpus - shouldn't be too large

Get frequency list for Corpus

#### **Parameters**

- corpus target Corpus, defaults to None
- words list of words to be counted, defaults to None

#### display\_names()

Display data with record names as column titles.

#### sum()

Summarize Corpus frequencies

**Returns**

frequency list for Corpus

*[home](#page-4-0)* << *[dhlab](#page-10-0)*

## **3.2.6 GeoData**

from dhlab import GeoData

```
class GeoData(urn=None, model=None)
```
Bases: object

Fetch place data from a text (book, newspaper or ...) identified by URN with an appropriate and available spacy model.

The models are retrieved by instantiating [Models](#page-46-1).

add\_geo\_locations(*feature\_class=None*, *feature\_code=None*)

Get location data for the names in object, attribute self.place\_names

*[home](#page-4-0)* << *[dhlab](#page-10-0)*

## **3.2.7 GeoNames**

from dhlab import GeoNames

```
class GeoNames(names, feature_class=None, feature_code=None)
```
Bases: object

Fetch data from a list of names

### **3.2.8 NER**

from dhlab import NER

<span id="page-61-0"></span>class NER(*urn=None*, *model=None*, *start\_page=0*, *to\_page=0*)

Bases: object

Provide NER

*[home](#page-4-0)* << *[dhlab](#page-10-0)*

## **3.2.9 POS**

from dhlab import POS

<span id="page-61-1"></span>class POS(*urn=None*, *model=None*, *start\_page=0*, *to\_page=0*)

Bases: object

Provide POS and a parse

*[home](#page-4-0)* << *[dhlab](#page-10-0)*

### **3.2.10 Models**

from dhlab import Models

#### <span id="page-61-2"></span>class Models

Bases: object

Show the spaCy language models available

*[home](#page-4-0)* << *[dhlab](#page-10-0)*

## **3.2.11 WildcardWordSearch**

from dhlab import WildcardWordSearch

<span id="page-61-3"></span>class WildcardWordSearch(*word*, *factor=2*, *freq\_limit=10*, *limit=50*)

#### Bases: [DhlabObj](#page-40-0)

Find a class of words matching a wildcard string

#### **Parameters**

word – word from a mixture of \* and characters

#### **Factor int**

the additional length of words to be returned

#### **Freq\_lim**

the frequency of returned words lower limit

#### **Limit int**

number of words returned

#### **3.2.12 Ngram**

#### from dhlab import Ngram

<span id="page-62-0"></span>class Ngram(*words=None*, *from\_year=None*, *to\_year=None*, *doctype='bok'*, *mode='relative'*, *lang='nob'*, *\*\*kwargs*)

Bases: [DhlabObj](#page-40-0)

Top level class for ngrams

Ngram builder class.

Build Ngrams from the National Librarys collections. Use with book corpus or newspaper corpus. Lang parameter is only supported for book (bok) corpus. Defaults to None if doctype is avis.

#### **Parameters**

- words (str or list of str, optional) words to examine, defaults to None
- from\_year (int, optional) lower period cutoff, defaults to None
- to\_year  $(int, optional)$  upper period cutoff, defaults to None
- doctype (str, optional) bok or avis , defaults to 'bok'
- mode (str, optional) Frequency measure, defaults to 'relative'
- lang (str, optional) nob, nno. Only use with docytype='bok', defaults to 'nob'
- \*\*kwargs Keyword arguments for Ngram.\_ipython\_display\_() Ngram.plot()

#### compare(*another\_ngram*)

Divide one ngram by another - measures difference

plot(*smooth=4*, *\*\*kwargs*)

#### **Parameters**

smooth – smoothing the curve

*[home](#page-4-0)* << *[dhlab](#page-10-0)*

### **3.2.13 NgramBook**

from dhlab import NgramBook

<span id="page-62-1"></span>class NgramBook(*words=None*, *title=None*, *publisher=None*, *city=None*, *lang='nob'*, *from\_year=None*, *to\_year=None*, *ddk=None*, *subject=None*, *\*\*kwargs*)

Bases: [Ngram](#page-33-0)

Extract ngrams using metadata with functions to be inherited.

Create Dhlab Ngram from metadata

#### **Parameters**

- words (str or list of str optional) words to examine, defaults to None
- title  $(\_type_$ , optional) description  $\_$ , defaults to None
- publisher (\_type\_, optional) \_description\_, defaults to None
- $city(\_type\_,\ optional) -$  description, defaults to None
- lang (str, optional) description, defaults to 'nob'
- from\_year  $(\text{type}_-, \text{ optional})$  description only defaults to None
- to\_year  $(\_type\_,\ optional) \_description\_,\ defaults\ to\ None$
- ddk  $(\_type_$ , optional) description, defaults to None
- subject  $(\_type\_,\ optional) \_description\_,\ defaults$  to None

#### **Returns**

\_description\_

**Return type**  $_t$ ype $_t$ 

*[home](#page-4-0)* << *[dhlab](#page-10-0)*

### **3.2.14 NgramNews**

from dhlab import NgramNews

<span id="page-63-0"></span>class NgramNews(*words=None*, *title=None*, *city=None*, *from\_year=None*, *to\_year=None*, *\*\*kwargs*)

Bases: [Ngram](#page-33-0)

Ngram builder class.

Build Ngrams from the National Librarys collections. Use with book corpus or newspaper corpus. Lang parameter is only supported for book (bok) corpus. Defaults to None if doctype is avis.

#### **Parameters**

- words (str or list of str, optional) words to examine, defaults to None
- from\_year (int, optional) lower period cutoff, defaults to None
- to\_year (int, optional) upper period cutoff, defaults to None
- doctype (str, optional) bok or avis , defaults to 'bok'
- mode (str, optional) Frequency measure, defaults to 'relative'
- lang (str, optional) nob, nno. Only use with docytype='bok', defaults to 'nob'
- \*\*kwargs Keyword arguments for Ngram.\_ipython\_display\_() Ngram.plot()

*[home](#page-4-0)* << *[dhlab](#page-10-0)*

#### **3.2.15 WordParadigm**

from dhlab import WordParadigm

#### <span id="page-63-1"></span>class WordParadigm(*words*, *lang='nob'*)

Bases: [WordbankSuper](#page-49-3)

Fetch inflection paradigms for a list of words, or just one word

## **3.2.16 WordLemma**

from dhlab import WordLemma

```
class WordLemma(words, lang='nob')
```
Bases: [WordbankSuper](#page-49-3)

Fetch possbile lemmas for a given word form

*[home](#page-4-0)* << *[dhlab](#page-10-0)*

## **3.2.17 WordForm**

from dhlab import WordForm

<span id="page-64-1"></span>class WordForm(*words*, *lang='nob'*)

Bases: [WordbankSuper](#page-49-3)

Fetch possible forms of a word or list of words

## **3.3 Functions**

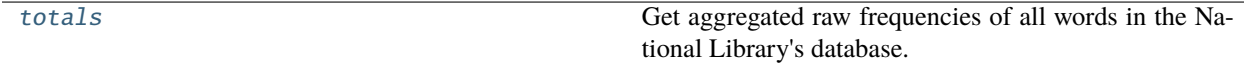

*[home](#page-4-0)* << *[dhlab](#page-10-0)*

## **3.3.1 totals**

from dhlab import totals

```
totals(top_words=50000)
```
Get aggregated raw frequencies of all words in the National Library's database.

Call the API [BASE\\_URL](#page-65-0) endpoint [/totals/{top\\_words}.](https://api.nb.no/dhlab/#/default/get_totals__top_words_)

#### **Parameters**

top\_words  $(int)$  – The number of words to get total frequencies for.

#### **Returns**

a pandas.DataFrame with the most frequent words.

**Return type** *DataFrame*

# **3.4 API endpoints**

- <span id="page-65-0"></span>BASE\_URL = 'https://api.nb.no/dhlab'
- REST-API URL adress to fulltext query functions NGRAM\_API = 'https://api.nb.no/dhlab/nb\_ngram/ngram/query'

URL adress for API calls to ngram-databases

GALAXY\_API = 'https://api.nb.no/dhlab/nb\_ngram\_galaxies/galaxies/query' URL adress for word galaxy API queries

## **CHAPTER**

## **FOUR**

# **GLOSSARY**

#### **IDE**

Integrated Development Environment. Read more on [wikipedia.](https://en.wikipedia.org/wiki/Integrated_development_environment)

#### **API**

Application Programming Interface. Read more on [wikipedia.](https://en.wikipedia.org/wiki/API)

#### **n-gram**

An n-gram is a sequence of linguistic units, typically words or characters.

Depending on the length n of the 'gram' sequence, we call them unigrams for single tokens, bigrams for sequences of two, trigrams for three, etc.

As we count the occurrences of these n-grams across a large body of text, called a corpus, we can view patterns of the rhetoric in that corpus. If we additionally can spread samples of the corpus over time, we can see how the use of language develops in that time frame.

The [NB N-gram app](https://www.nb.no/ngram/#1_1_1__1_1_3_1810%2C2022_2_2_2_12_2) offers a visual graph of all uni-, bi-, and trigrams in the [digital collection](https://www.nb.no/search/) of all Norwegian published textual material (books, newspapers, magazines) between 1810 and 2021.

The Ngram, NgramBook, NgramNews classes extract ngrams and their frequency lists.

## **CHAPTER**

## **FIVE**

# **CHANGELOG**

## **5.1 v2.21.0 (2023-02-13)**

## **5.2 v2.20.0 (2023-02-09)**

## **5.2.1 Feat**

• **metadata**: update metadata service tools

## **5.3 v2.19.0 (2023-01-25)**

## **5.3.1 Feat**

• added urncount - removed wordcloud message

## **5.4 v2.18.0 (2023-01-18)**

## **5.4.1 Feat**

• **text**: (#133)

## **5.5 v2.17.0 (2023-01-16)**

## **5.5.1 Feat**

• added wildcard search for words

# **5.6 v2.16.0 (2023-01-16)**

## **5.6.1 Feat**

• **heatmap**: add heatmap wrapper to viz package

# **5.7 v2.15.0 (2023-01-16)**

## **5.7.1 Feat**

• **corpus**: (#128)

## **5.7.2 Fix**

• **bump-version**: disable triggering new workflow [skip-ci] (#127)

# **5.8 v2.14.0 (2023-01-13)**

## **5.8.1 Feat**

• **visualize, ngram, wordbank**: (#126)

# **5.9 v2.13.0 (2022-12-07)**

## **5.9.1 Feat**

• **api**: added start page and to page for NER and POS (#122)

# **5.10 v2.12.0 (2022-12-07)**

## **5.10.1 Feat**

• **ngram**: make ngram subclass of dhlabobj (#121)

# **5.11 v2.10.0 (2022-10-26)**

## **5.11.1 Feat**

• added image search in bokhylla books to api

## **5.12 v2.9.0 (2022-09-05)**

## **5.12.1 Feat**

• added reference for words

## **5.13 v2.8.0 (2022-08-30)**

## **5.13.1 Feat**

• added spacy pos parse (pos, lemma, dependency)

## **5.13.2 Refactor**

• **corpus**: ignore index in corpus.add (#84)

# **5.14 v2.7.0 (2022-08-24)**

• automatic bump with features from 2.6.x versions

# **5.15 v2.6.0 (2022-08-08)**

## **5.15.1 Feat**

• code for word evaluations

## **5.16 v2.5.0 (2022-08-05)**

## **5.16.1 Feat**

• geolocation

# **5.17 v2.4.0 (2022-07-12)**

## **5.17.1 Feat**

• ner with spaCy

# **5.18 v2.3.0 (2022-06-02)**

## **5.18.1 Feat**

• added access to Norsk Ordbank, wordbank

# **5.19 v2.2.0 (2022-05-13)**

## **5.19.1 Feat**

• ngram, geodata

# **5.20 v2.1.0 (2022-05-13)**

## **5.20.1 Feat**

• geodata

# **5.21 v1.0.0 (2022-01-06)**

- Set up Github Actions to run automatic linting and testing
- Set up documentation pages
- Include documentation of the code in docstrings

## **5.21.1 Fix**

- address linting issues from flake8
- reformat code
### **5.21.2 Feat**

- add documentation summaries for all modules
- add documentation for the repo
- add docstrings from README.md to nbtext.py
- add pylint config file

### **5.21.3 Refactor**

- reduce code duplication
- update workflow file reference
- change str.format to f-strings
- optimize imports
- rename workflow that packages and publishes dhlab to pypi
- use default publish workflow
- reduce compatible python versions
- update publishing workflow
- type out scope for linting explicitly
- move pylint.yml

# **5.22 v0.75 (2019-09-09)**

• Inital release to pypi

### **PYTHON MODULE INDEX**

#### d

dhlab.api, [7](#page-10-0) dhlab.api.dhlab\_api, [8](#page-11-0) dhlab.api.nb\_ngram\_api, [23](#page-26-0) dhlab.api.nb\_search\_api, [24](#page-27-0) dhlab.images.nbpictures, [49](#page-52-0) dhlab.metadata, [47](#page-50-0) dhlab.metadata.metadata, [47](#page-50-1) dhlab.metadata.natbib, [48](#page-51-0) dhlab.ngram, [27](#page-30-0) dhlab.ngram.nb\_ngram, [28](#page-31-0) dhlab.ngram.ngram, [29](#page-32-0) dhlab.text, [31](#page-34-0) dhlab.text.chunking, [32](#page-35-0) dhlab.text.conc\_coll, [33](#page-36-0) dhlab.text.corpus, [35](#page-38-0) dhlab.text.dhlab\_object, [37](#page-40-0) dhlab.text.dispersion, [37](#page-40-1) dhlab.text.geo\_data, [38](#page-41-0) dhlab.text.nb\_search\_text, [39](#page-42-0) dhlab.text.nbtokenizer, [41](#page-44-0) dhlab.text.parse, [43](#page-46-0) dhlab.text.utils, [44](#page-47-0) dhlab.text.wildcard, [45](#page-48-0) dhlab.visualize, [52](#page-55-0) dhlab.visualize.cloud, [52](#page-55-1) dhlab.visualize.df, [53](#page-56-0) dhlab.wordbank.wordbank, [45](#page-48-1)

### **INDEX**

## A

add() (*Corpus method*), [36,](#page-39-0) [54](#page-57-0) add\_geo\_locations() (*GeoData method*), [38,](#page-41-1) [57](#page-60-0) API, **[63](#page-66-0)** api\_call\_deco() (*in module dhlab.metadata.natbib*), [48](#page-51-1)

## B

BASE\_URL (*in module dhlab.constants*), [62](#page-65-0)

## C

Chunks (*class in dhlab*), [55](#page-58-0) Chunks (*class in dhlab.text.chunking*), [32](#page-35-1) cloud() (*in module dhlab.visualize.cloud*), [53](#page-56-1) coll() (*Corpus method*), [36,](#page-39-0) [55](#page-58-0) collocation() (*in module dhlab.api.dhlab\_api*), [9](#page-12-0) Collocations (*class in dhlab*), [56](#page-59-0) Collocations (*class in dhlab.text.conc\_coll*), [34](#page-37-0) collocations\_from\_nb() (*in module dhlab.text.nb\_search\_text*), [39](#page-42-1) compare() (*Ngram method*), [30,](#page-33-0) [59](#page-62-0) conc() (*Corpus method*), [36,](#page-39-0) [55](#page-58-0) Concordance (*class in dhlab*), [56](#page-59-0) Concordance (*class in dhlab.text.conc\_coll*), [34](#page-37-0) concordance() (*in module dhlab.api.dhlab\_api*), [9](#page-12-0) concordance\_counts() (*in module dhlab.api.dhlab\_api*), [10](#page-13-0) Corpus (*class in dhlab*), [54](#page-57-0) Corpus (*class in dhlab.text.corpus*), [36](#page-39-0) count() (*Corpus method*), [36,](#page-39-0) [55](#page-58-0) count\_from\_conc() (*in module dhlab.text.nb\_search\_text*), [40](#page-43-0) Counts (*class in dhlab*), [57](#page-60-0) Counts (*class in dhlab.text.conc\_coll*), [35](#page-38-1)

### D

dhlab.api module, [7](#page-10-1) dhlab.api.dhlab\_api module, [8](#page-11-1) dhlab.api.nb\_ngram\_api module, [23](#page-26-1)

dhlab.api.nb\_search\_api module, [24](#page-27-1) dhlab.images.nbpictures module, [49](#page-52-1) dhlab.metadata module, [47](#page-50-2) dhlab.metadata.metadata module, [47](#page-50-2) dhlab.metadata.natbib module, [48](#page-51-1) dhlab.ngram module, [27](#page-30-1) dhlab.ngram.nb\_ngram module, [28](#page-31-1) dhlab.ngram.ngram module, [29](#page-32-1) dhlab.text module, [31](#page-34-1) dhlab.text.chunking module, [32](#page-35-1) dhlab.text.conc\_coll module, [33](#page-36-1) dhlab.text.corpus module, [35](#page-38-1) dhlab.text.dhlab\_object module, [37](#page-40-2) dhlab.text.dispersion module, [37](#page-40-2) dhlab.text.geo\_data module, [38](#page-41-1) dhlab.text.nb\_search\_text module, [39](#page-42-1) dhlab.text.nbtokenizer module, [41](#page-44-1) dhlab.text.parse module, [43](#page-46-1) dhlab.text.utils module, [44](#page-47-1) dhlab.text.wildcard module, [45](#page-48-2) dhlab.visualize module, [52](#page-55-2)

dhlab.visualize.cloud module, [52](#page-55-2) dhlab.visualize.df module, [53](#page-56-1) dhlab.wordbank.wordbank module, [45](#page-48-2) DhlabObj (*class in dhlab.text.dhlab\_object*), [37](#page-40-2) Dispersion (*class in dhlab.text.dispersion*), [38](#page-41-1) display\_finds() (*in module dhlab.images.nbpictures*), [49](#page-52-1) display\_names() (*Counts method*), [35,](#page-38-1) [57](#page-60-0) document\_corpus() (*in module dhlab.api.dhlab\_api*), [10](#page-13-0) draw\_cloud() (*in module dhlab.visualize.cloud*), [53](#page-56-1)

## E

evaluate\_documents() (*in module dhlab.api.dhlab\_api*), [11](#page-14-0) evaluate\_words() (*Corpus method*), [36](#page-39-0) extend\_from\_identifiers() (*Corpus method*), [36](#page-39-0)

### F

find\_hits() (*in module dhlab.text.conc\_coll*), [33](#page-36-1) find\_urls() (*in module dhlab.images.nbpictures*), [50](#page-53-0) find\_urls2() (*in module dhlab.images.nbpictures*), [50](#page-53-0) find\_urns() (*in module dhlab.api.dhlab\_api*), [12](#page-15-0) find\_urns() (*in module dhlab.images.nbpictures*), [50](#page-53-0) freq() (*Corpus method*), [36,](#page-39-0) [55](#page-58-0) from\_csv() (*Corpus class method*), [36,](#page-39-0) [55](#page-58-0) from\_csv() (*DhlabObj class method*), [37](#page-40-2) from\_df() (*Collocations class method*), [34,](#page-37-0) [56](#page-59-0) from\_df() (*Corpus class method*), [36,](#page-39-0) [55](#page-58-0) from\_df() (*Counts class method*), [35](#page-38-1) from\_df() (*DhlabObj class method*), [37](#page-40-2) from\_identifiers() (*Corpus class method*), [36,](#page-39-0) [55](#page-58-0)

# G

GALAXY\_API (*in module dhlab.constants*), [62](#page-65-0) geo\_lookup() (*in module dhlab.api.dhlab\_api*), [12](#page-15-0) GeoData (*class in dhlab*), [57](#page-60-0) GeoData (*class in dhlab.text.geo\_data*), [38](#page-41-1) GeoNames (*class in dhlab*), [57](#page-60-0) GeoNames (*class in dhlab.text.geo\_data*), [39](#page-42-1) get\_all\_konks() (*in module dhlab.text.nb\_search\_text*), [40](#page-43-0) get\_chunks() (*in module dhlab.api.dhlab\_api*), [12](#page-15-0) get\_chunks\_para() (*in module dhlab.api.dhlab\_api*), [13](#page-16-0) get\_data() (*in module dhlab.api.nb\_search\_api*), [25](#page-28-0) get\_data\_and() (*in module dhlab.api.nb\_search\_api*), [25](#page-28-0) get\_df() (*in module dhlab.api.nb\_search\_api*), [25](#page-28-0) get\_df\_pd() (*in module dhlab.api.nb\_search\_api*), [25](#page-28-0) get\_dispersion() (*in module dhlab.api.dhlab\_api*), [13](#page-16-0)

get\_document\_corpus() (*in module dhlab.api.dhlab\_api*), [14](#page-17-0) get\_document\_frequencies() (*in module dhlab.api.dhlab\_api*), [14](#page-17-0) get\_json() (*in module dhlab.api.nb\_search\_api*), [25](#page-28-0) get\_konks() (*in module dhlab.api.nb\_search\_api*), [26](#page-29-0) get\_metadata() (*in module dhlab.api.dhlab\_api*), [14](#page-17-0) get\_metadata() (*in module dhlab.metadata.metadata*), [47](#page-50-2) get\_metadata\_from\_url() (*in module dhlab.images.nbpictures*), [50](#page-53-0) get\_ngram() (*in module dhlab.api.nb\_ngram\_api*), [23](#page-26-1) get\_phrase\_info() (*in module dhlab.api.nb\_search\_api*), [26](#page-29-0) get\_picture\_from\_url() (*in module dhlab.images.nbpictures*), [50](#page-53-0) get\_picture\_from\_urn() (*in module dhlab.images.nbpictures*), [51](#page-54-0) get\_places() (*in module dhlab.api.dhlab\_api*), [15](#page-18-0) get\_reference() (*in module dhlab.api.dhlab\_api*), [15](#page-18-0) get\_url() (*in module dhlab.images.nbpictures*), [51](#page-54-0) get\_urn\_frequencies() (*in module dhlab.api.dhlab\_api*), [15](#page-18-0) get\_word\_frequencies() (*in module dhlab.api.dhlab\_api*), [16](#page-19-0) graph\_from\_df() (*in module dhlab.text.nb\_search\_text*), [40](#page-43-0)

## H

head() (*DhlabObj method*), [37](#page-40-2) heatmap() (*in module dhlab.visualize.df* ), [54](#page-57-0)

#### I IDE, **[63](#page-66-0)**

iiif\_manifest() (*in module dhlab.api.nb\_search\_api*), [26](#page-29-0) images() (*in module dhlab.api.dhlab\_api*), [16](#page-19-0)

## J

json2html() (*in module dhlab.images.nbpictures*), [51](#page-54-0)

# K

keywordlist() (*Collocations method*), [34](#page-37-0) konkordans() (*in module dhlab.api.dhlab\_api*), [16](#page-19-0)

### L

load\_picture() (*in module dhlab.api.nb\_search\_api*), [26](#page-29-0)

### M

make\_cloud() (*in module dhlab.visualize.cloud*), [53](#page-56-1) make\_link() (*in module dhlab.text.conc\_coll*), [33](#page-36-1)

make\_word\_graph() (*in dhlab.api.nb\_ngram\_api*), [24](#page-27-1) metadata\_from\_urn() (*in module dhlab.metadata.natbib*), [48](#page-51-1) metadata\_query() (*in module dhlab.metadata.natbib*), [48](#page-51-1) Models (*class in dhlab*), [58](#page-61-0) Models (*class in dhlab.text.parse*), [43](#page-46-1) mods() (*in module dhlab.api.nb\_search\_api*), [26](#page-29-0) module dhlab.api, [7](#page-10-1) dhlab.api.dhlab\_api, [8](#page-11-1) dhlab.api.nb\_ngram\_api, [23](#page-26-1) dhlab.api.nb\_search\_api, [24](#page-27-1) dhlab.images.nbpictures, [49](#page-52-1) dhlab.metadata, [47](#page-50-2) dhlab.metadata.metadata, [47](#page-50-2) dhlab.metadata.natbib, [48](#page-51-1) dhlab.ngram, [27](#page-30-1) dhlab.ngram.nb\_ngram, [28](#page-31-1) dhlab.ngram.ngram, [29](#page-32-1) dhlab.text, [31](#page-34-1) dhlab.text.chunking, [32](#page-35-1) dhlab.text.conc\_coll, [33](#page-36-1) dhlab.text.corpus, [35](#page-38-1) dhlab.text.dhlab\_object, [37](#page-40-2) dhlab.text.dispersion, [37](#page-40-2) dhlab.text.geo\_data, [38](#page-41-1) dhlab.text.nb\_search\_text, [39](#page-42-1) dhlab.text.nbtokenizer, [41](#page-44-1) dhlab.text.parse, [43](#page-46-1) dhlab.text.utils, [44](#page-47-1) dhlab.text.wildcard, [45](#page-48-2) dhlab.visualize, [52](#page-55-2) dhlab.visualize.cloud, [52](#page-55-2) dhlab.visualize.df, [53](#page-56-1) dhlab.wordbank.wordbank, [45](#page-48-2)

### N

n-gram, **[63](#page-66-0)** nb\_ngram() (*in module dhlab.ngram.nb\_ngram*), [28](#page-31-1) NER (*class in dhlab*), [58](#page-61-0) NER (*class in dhlab.text.parse*), [44](#page-47-1) ner\_from\_urn() (*in module dhlab.api.dhlab\_api*), [17](#page-20-0) Ngram (*class in dhlab*), [59](#page-62-0) Ngram (*class in dhlab.ngram.ngram*), [30](#page-33-0) NGRAM\_API (*in module dhlab.constants*), [62](#page-65-0) ngram\_book() (*in module dhlab.api.dhlab\_api*), [17](#page-20-0) ngram\_conv() (*in module dhlab.ngram.nb\_ngram*), [28](#page-31-1) ngram\_conv\_old() (*in module dhlab.ngram.nb\_ngram*), [29](#page-32-1) ngram\_news() (*in module dhlab.api.dhlab\_api*), [18](#page-21-0) ngram\_periodicals() (*in module dhlab.api.dhlab\_api*), [18](#page-21-0)

module NgramBook (*class in dhlab*), [59](#page-62-0) NgramBook (*class in dhlab.ngram.ngram*), [30](#page-33-0) NgramNews (*class in dhlab*), [60](#page-63-0) NgramNews (*class in dhlab.ngram.ngram*), [31](#page-34-1)

### P

page\_urn() (*in module dhlab.images.nbpictures*), [51](#page-54-0) pages() (*in module dhlab.images.nbpictures*), [52](#page-55-2) phrase\_plots() (*in module dhlab.text.nb\_search\_text*), [40](#page-43-0) phrase\_plots\_anno() (*in module dhlab.text.nb\_search\_text*), [40](#page-43-0) plot() (*Dispersion method*), [38](#page-41-1) plot() (*Ngram method*), [30,](#page-33-0) [59](#page-62-0) POS (*class in dhlab*), [58](#page-61-0) POS (*class in dhlab.text.parse*), [44](#page-47-1) pos\_from\_urn() (*in module dhlab.api.dhlab\_api*), [19](#page-22-0) pretty\_print\_marc21json() (*in module dhlab.metadata.natbib*), [49](#page-52-1)

## R

reference\_words() (*in module dhlab.api.dhlab\_api*), [19](#page-22-0)

# S

sample() (*Corpus method*), [36,](#page-39-0) [55](#page-58-0) show() (*Collocations method*), [34](#page-37-0) show() (*Concordance method*), [35](#page-38-1) show\_spacy\_models() (*in module dhlab.api.dhlab\_api*), [20](#page-23-0) sort() (*DhlabObj method*), [37](#page-40-2) sum() (*Counts method*), [35,](#page-38-1) [57](#page-60-0) super\_search() (*in module dhlab.api.nb\_search\_api*), [27](#page-30-1)

# T

tail() (*DhlabObj method*), [37](#page-40-2) to\_csv() (*DhlabObj method*), [37](#page-40-2) to\_excel() (*DhlabObj method*), [37](#page-40-2) to\_pandas() (*Chunks method*), [33,](#page-36-1) [55](#page-58-0) tokenize() (*in module dhlab.text.nbtokenizer*), [42](#page-45-0) tokenize\_timer() (*in module dhlab.text.nbtokenizer*),  $42$ Tokens (*class in dhlab.text.nbtokenizer*), [43](#page-46-1) total\_search() (*in module dhlab.api.nb\_search\_api*), [27](#page-30-1) total\_urls() (*in module dhlab.images.nbpictures*), [52](#page-55-2) totals() (*in module dhlab*), [61](#page-64-0) totals() (*in module dhlab.api.dhlab\_api*), [20](#page-23-0)

## U

urn\_collocation() (*in module dhlab.api.dhlab\_api*), [20](#page-23-0)

urnlist() (*in module dhlab.text.utils*), [44](#page-47-1)

### W

wildcard\_search() (*in module dhlab.api.dhlab\_api*), [21](#page-24-0) WildcardWordSearch (*class in dhlab*), [58](#page-61-0) WildcardWordSearch (*class in dhlab.text.wildcard*), [45](#page-48-2) word\_form() (*in module dhlab.api.dhlab\_api*), [21](#page-24-0) word\_form\_many() (*in module dhlab.api.dhlab\_api*), [21](#page-24-0) word\_lemma() (*in module dhlab.api.dhlab\_api*), [21](#page-24-0) word\_lemma\_many() (*in module dhlab.api.dhlab\_api*), [22](#page-25-0) word\_paradigm() (*in module dhlab.api.dhlab\_api*), [22](#page-25-0) word\_paradigm\_many() (*in module dhlab.api.dhlab\_api*), [22](#page-25-0) word\_variant() (*in module dhlab.api.dhlab\_api*), [22](#page-25-0) WordbankSuper (*class in dhlab.wordbank.wordbank*), [46](#page-49-0) WordForm (*class in dhlab*), [61](#page-64-0) WordForm (*class in dhlab.wordbank.wordbank*), [46](#page-49-0) WordLemma (*class in dhlab*), [61](#page-64-0) WordLemma (*class in dhlab.wordbank.wordbank*), [46](#page-49-0) WordParadigm (*class in dhlab*), [60](#page-63-0) WordParadigm (*class in dhlab.wordbank.wordbank*), [46](#page-49-0)